# Modelování vedení a přechodných jevů v programu DYNAST

Ing. Vladislav Síťař, Ph.D. doc. Ing. Karel Noháč, Ph.D.

## Typy modelů

**Numerické** vs **analytické** řešení poměrů **Soustředěné** vs **rozprostřené** prvky schématu

Náhradní schéma ve **tvaru článku**: Π, Τ, Γ1,2, Steinmetz

- Vliv na přesnost získaných průběhů simulovaného děje

Výpočty ustálených stavů, tedy efektivních hodnot veličin:

- **Γ** (100 km vzdušné vedení, 25 km kabelové)
- **Π** (300 km vzdušné vedení, 100 km kabelové)
- **Τ** (dtto jako Π)
- **Steinmetz** (vzdušné vedení do 500 km, kabelové do 200 km)

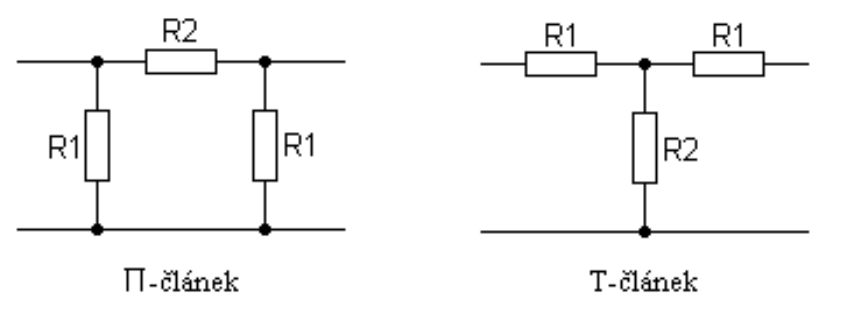

### Provozní parametry: R<sub>p</sub>, L<sub>p</sub>, C<sub>p</sub>, G<sub>p</sub>

### +

-

- Uplatnitelné i při neznalosti přesných konstrukčních parametrů
- Vhodné pro simulace ustálených symetrických stavů
- Nepřesné výsledky průběhů veličin při nesymetriích i přechodných dějích – nejsou respektovány vzájemné vazby prvků (L, C)

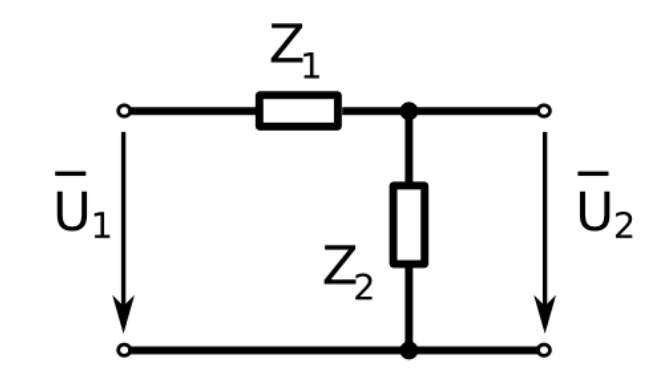

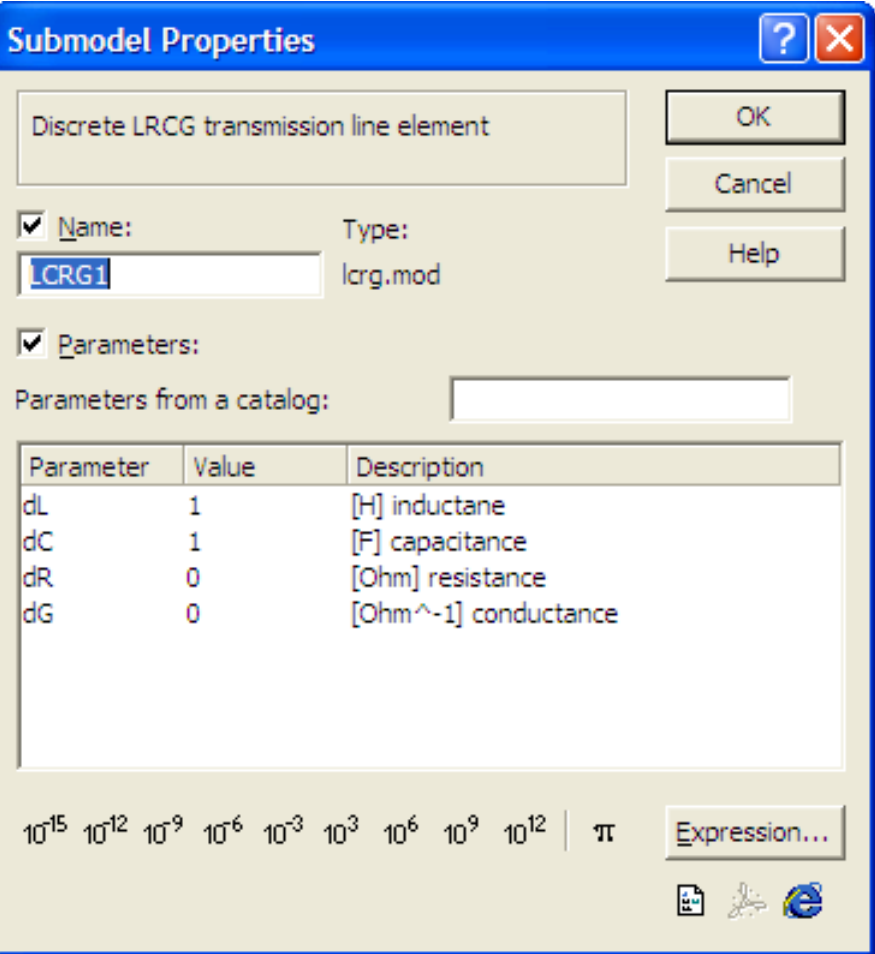

- :: Discrete LRCG transmission line element LCRG
- A, :: positive terminal of port A
- B, :: positive terminal of port B
- C/ :: common reference terminal
- $dL = 1$ ,  $\therefore$  [H] inductane
- $dC = 1$ ,  $:: [F]$  capacitance
- $dR = 0$ , :: [Ohm] resistance

$$
dG = 0; \quad :: [Ohm^{-1}] \text{ conductance}
$$

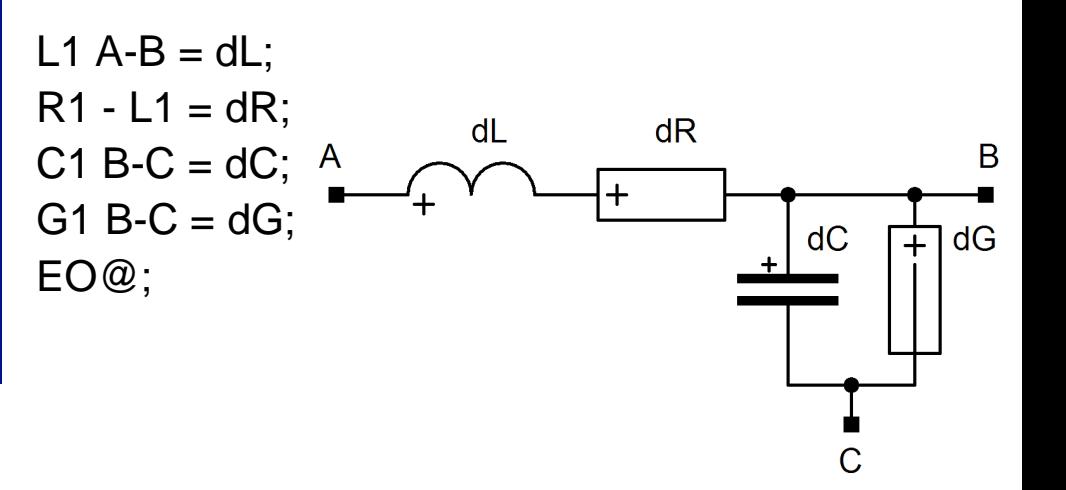

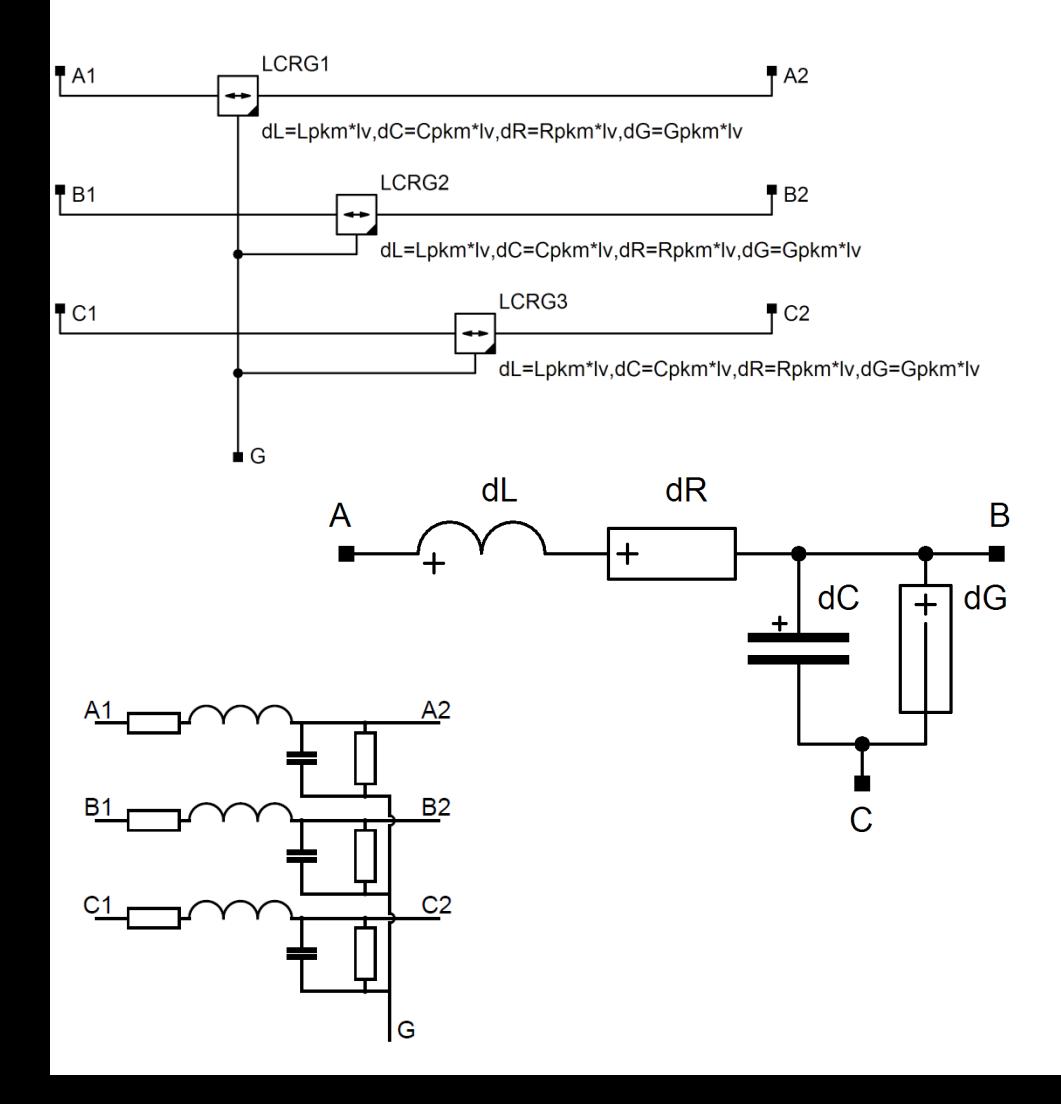

parametres1 ::

- A1,: input terminal of the phase A
- A2,: output terminal of the phase A
- B1,: input terminal of the phase B
- B2,: output terminal of the phase B
- C1,: input terminal of the phase C
- C2,:: output terminal of the phase C
- G/:: common reference terminal
- Rpkm=0.2, :: [Ohm/km] series resistance per unit length
- Gpkm=25n, :: [S/km] shunt leakage conductance per unit length
- Lpkm=1m, :: [H/km] operating inductance per unit length
- Cpkm=10n, :: [F/km] operating capacitance per unit length
- $Iv=15$ ; :: [km] length of the line

LCRG1 > @lcrg A1,A2,G / dL=Lpkm\*lv,dC=Cpkm\*lv,dR=Rpkm\*lv, dG=Gpkm\*lv; LCRG2 > @lcrg B1,B2,G / dL=Lpkm\*lv,dC=Cpkm\*lv,dR=Rpkm\*lv, dG=Gpkm\*lv; LCRG3 > @lcrg C1,C2,G / dL=Lpkm\*lv,dC=Cpkm\*lv,dR=Rpkm\*lv, dG=Gpkm\*lv; EO@;

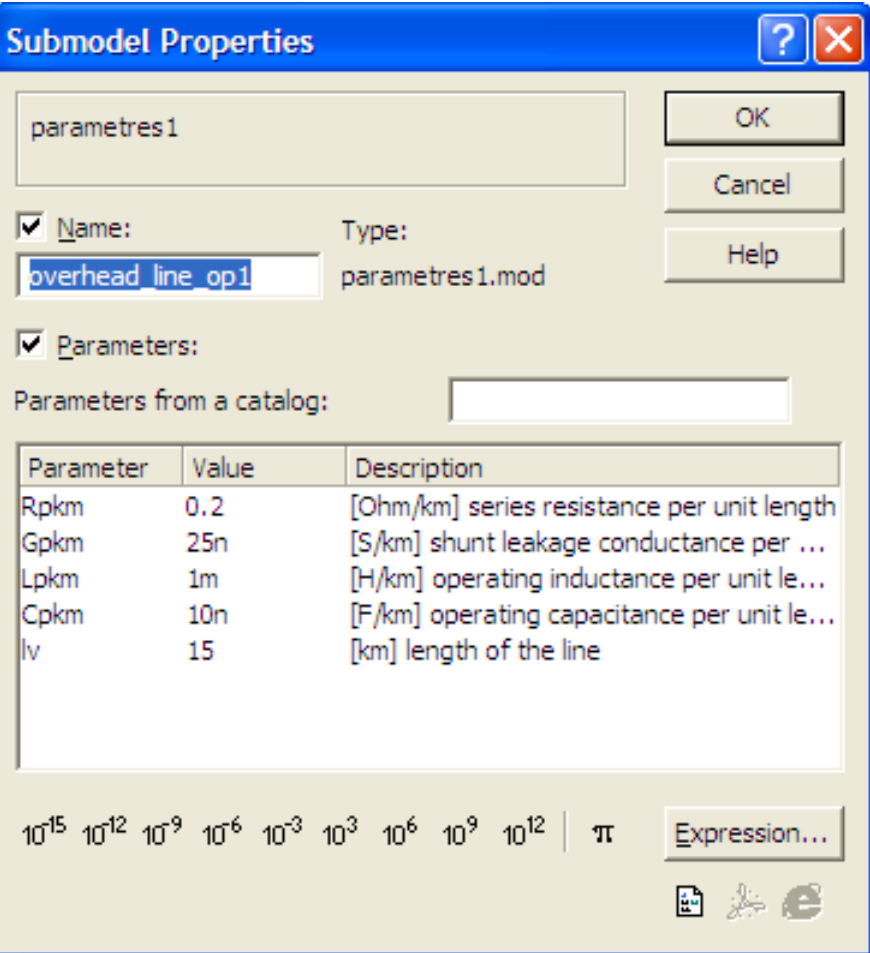

parametres1 ::

- A1,: input terminal of the phase A
- A2,: output terminal of the phase A
- B1,: input terminal of the phase B
- B2,: output terminal of the phase B
- C1,: input terminal of the phase C
- C2,:: output terminal of the phase C
- G/:: common reference terminal
- Rpkm=0.2, :: [Ohm/km] series resistance per unit length
- Gpkm=25n, :: [S/km] shunt leakage conductance per unit length
- Lpkm=1m, :: [H/km] operating inductance per unit length
- Cpkm=10n, :: [F/km] operating capacitance per unit length
- $Iv=15$ ; :: [km] length of the line

 $LCRG1 > @lcrg A1, A2, G/$ dL=Lpkm\*lv,dC=Cpkm\*lv,dR=Rpkm\*lv, dG=Gpkm\*lv; LCRG2 > @lcrg B1,B2,G / dL=Lpkm\*lv,dC=Cpkm\*lv,dR=Rpkm\*lv, dG=Gpkm\*lv; LCRG3 > @lcrg C1,C2,G / dL=Lpkm\*lv,dC=Cpkm\*lv,dR=Rpkm\*lv, dG=Gpkm\*lv;

```
EO@;
```
## Model využívající přepočítané provozní hodnoty parametrů

**Přepočítané provozní parametry:** Rp, Lv, M, C0, Cvz, Gp

### +

-

- Poněkud přesnější výsledky simulací nesymetrických ustálených stavů i přechodných dějů
- Důležité pro zjišťování průběhů dílčích veličin na vedení
- Nutná znalost alespoň vzájemných poměrů velikostí mezi pasivními veličinami

$$
\begin{array}{ccc} C_P \longrightarrow a^x C_0 &\phantom{aa} L_P \longrightarrow a^x L_v \\ \longrightarrow b^x C_{vz} &\phantom{aa} \longrightarrow b^x M \end{array}
$$

### Model využívající přepočítané provozní hodnoty parametrů

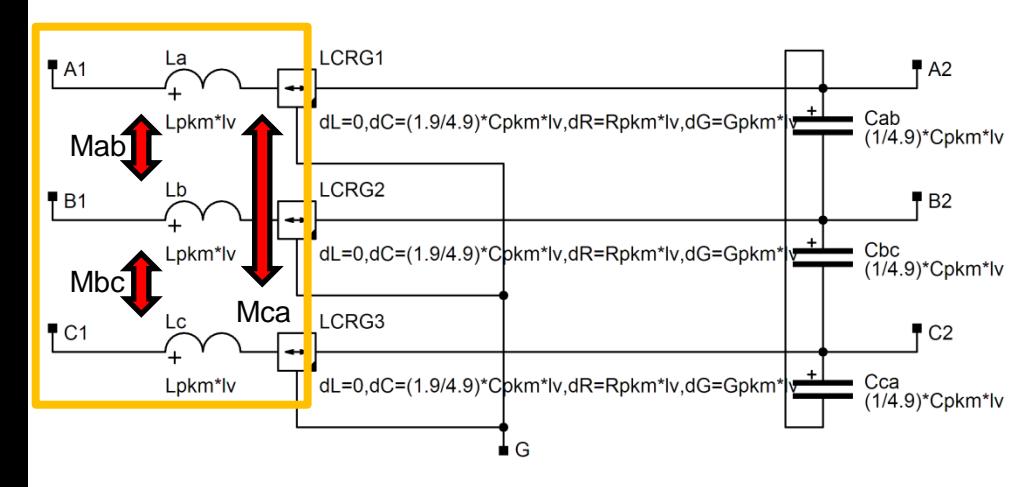

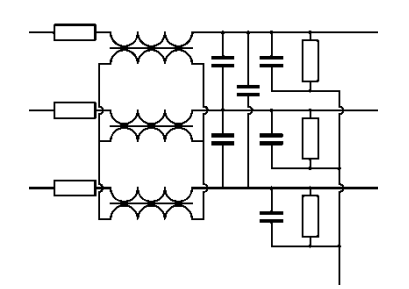

### Model pouze rozšiřující použití provozních parametrů

parametres2 ::

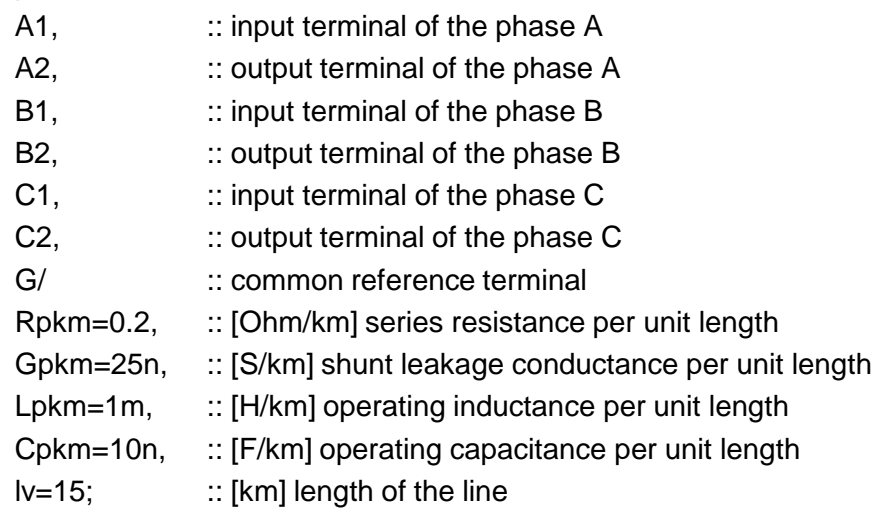

#### $LCRG1 > @lcrg1, A2, G/$

dL=0,dC=**(1.9/4.9)\*Cpkm\*lv**,dR=Rpkm\*lv, dG=Gpkm\*lv;

 $LCRG2 > @lcrg 2,B2,G/$ dL=0,dC=**(1.9/4.9)\*Cpkm\*lv**,dR=Rpkm\*lv, dG=Gpkm\*lv;

LCRG3 > @lcrg 3,C2,G /

```
dL=0,dC=(1.9/4.9)*Cpkm*lv,dR=Rpkm*lv,
```
dG=Gpkm\*lv;

Cab A2-B2 = **(1/4.9)\*Cpkm\*lv**; Cbc B2-C2 = **(1/4.9)\*Cpkm\*lv**; Cca C2-A2 = **(1/4.9)\*Cpkm\*lv**; La A1-1 = **Lpkm\*lv**; Lb B1-2 = **Lpkm\*lv**; Lc C1-3 = **Lpkm\*lv**; Mab La-Lb = **Lpkm\*lv**; Mbc Lb-Lc = **Lpkm\*lv**; Mca Lc-La = **Lpkm\*lv**; EO@;

## Model využívající přepočítané provozní hodnoty parametrů

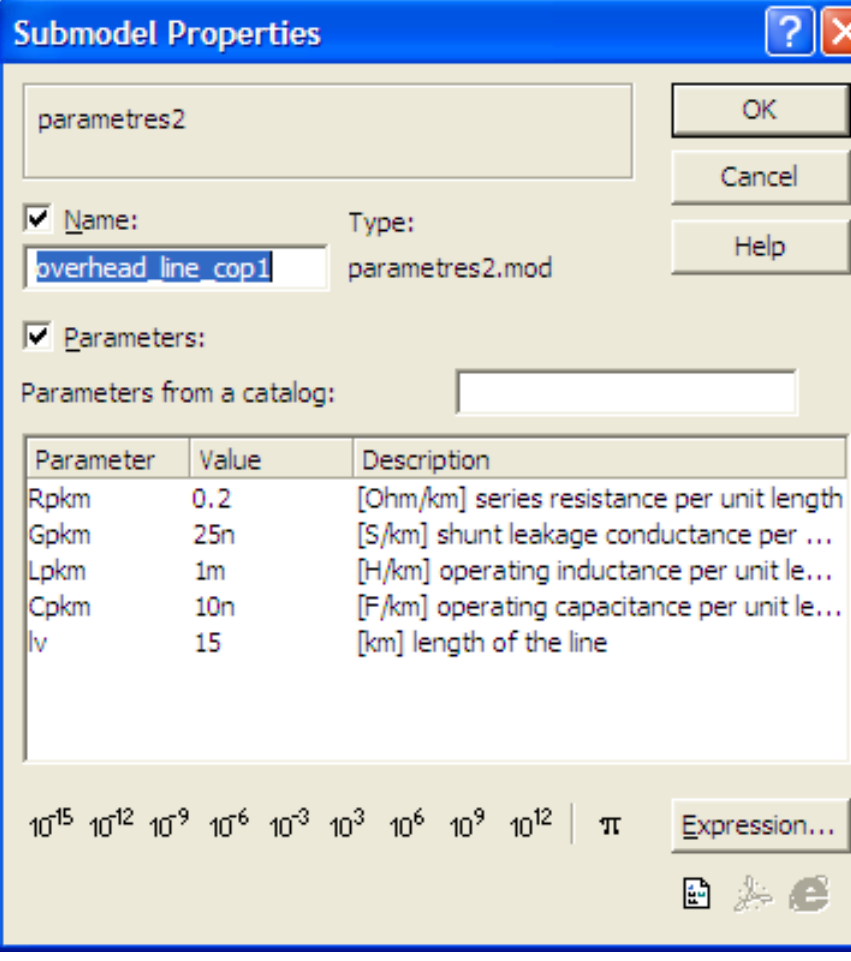

parametres2 ::

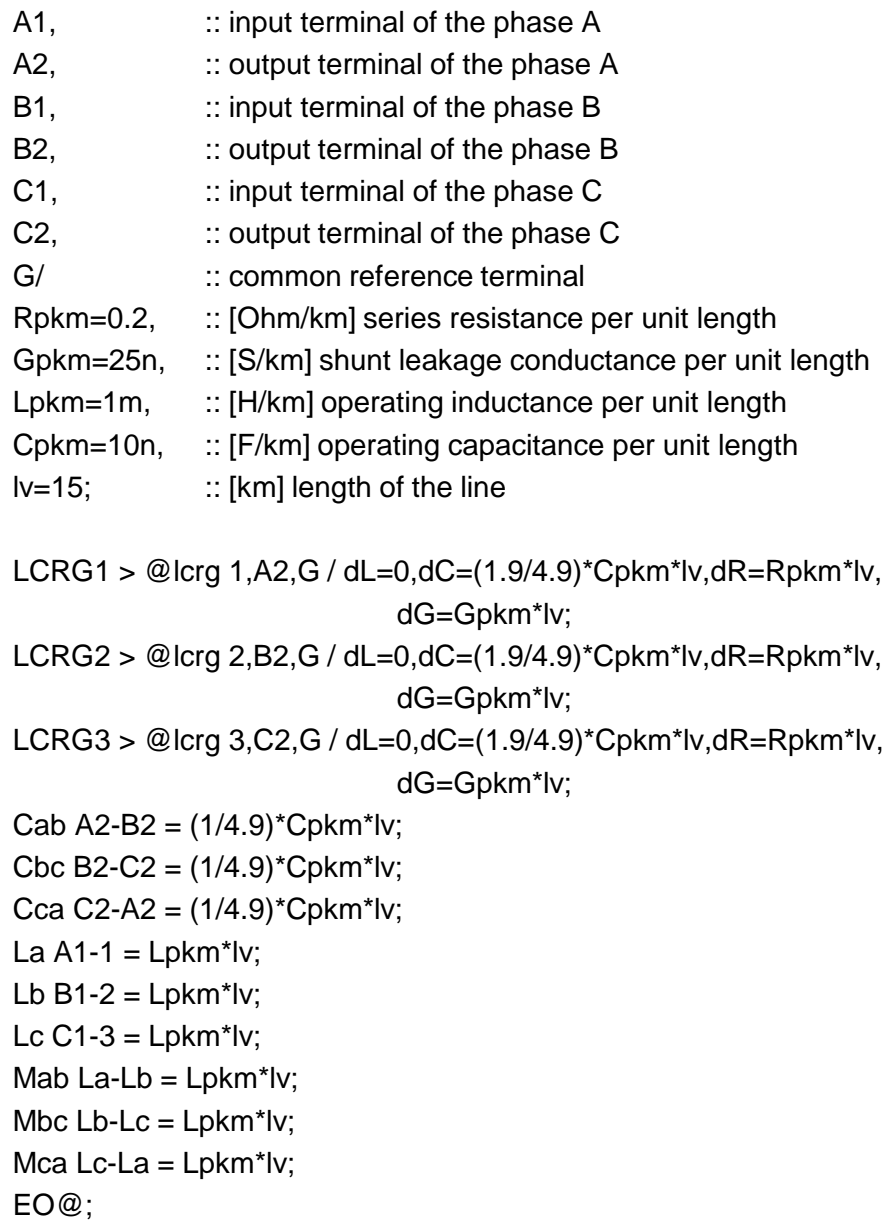

## Model využívající střední hodnoty parametrů

### **Střední hodnoty parametruů:** Rp, Lv, M, C0, Cvz, Gp

### +

-

- Přesnější výsledky simulací nesymetrických ustálených stavů i přechodných dějů
- Důležité pro zjišťování průběhů dílčích veličin na vedení

- Nutná znalost alespoň všech středních pasivních parametrů

## Model využívající střední hodnoty parametrů

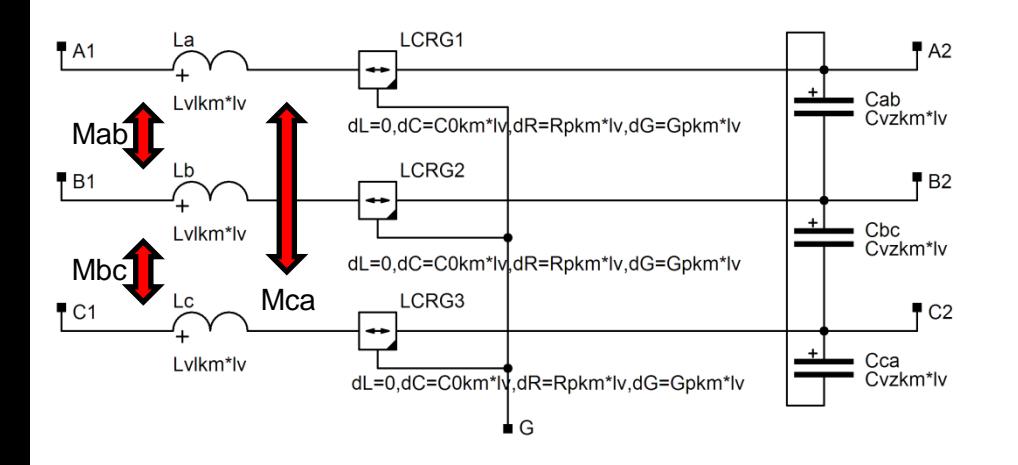

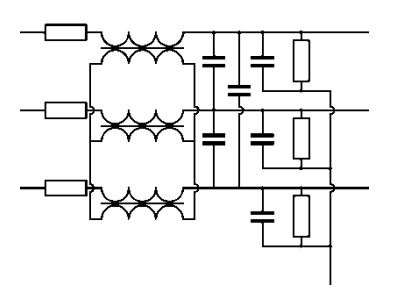

parametres3 ::

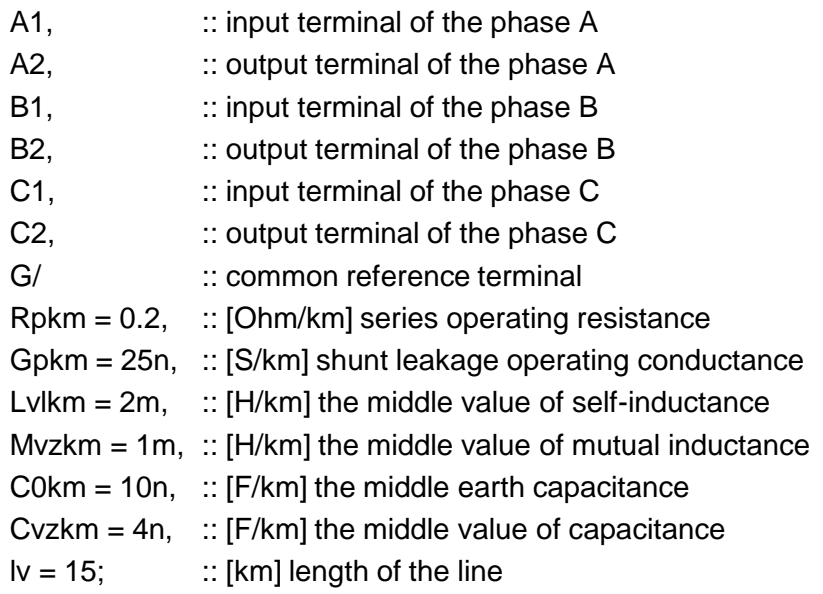

LCRG1 > @lcrg 1,A2,G / dL=0,dC=**C0km\*lv**,dR=Rpkm\*lv, dG=Gpkm\*lv;

LCRG2 > @lcrg 2,B2,G / dL=0,dC=**C0km\*lv**,dR=Rpkm\*lv, dG=Gpkm\*lv;

LCRG3 > @lcrg 3,C2,G / dL=0,dC=**C0km\*lv**,dR=Rpkm\*lv,

dG=Gpkm\*lv;

Cab A2-B2 = **Cvzkm\*lv**;

Cbc B2-C2 = **Cvzkm\*lv**;

Cca C2-A2 = **Cvzkm\*lv**;

La A1-1 = **Lvlkm\*lv**;

Lb B1-2 = **Lvlkm\*lv**;

Lc C1-3 = **Lvlkm\*lv**;

Mab La-Lb = **Mvzkm\*lv**;

Mbc Lb-Lc = **Mvzkm\*lv**;

Mca Lc-La = **Mvzkm\*lv**;

EO@;

## Model využívající střední hodnoty parametrů

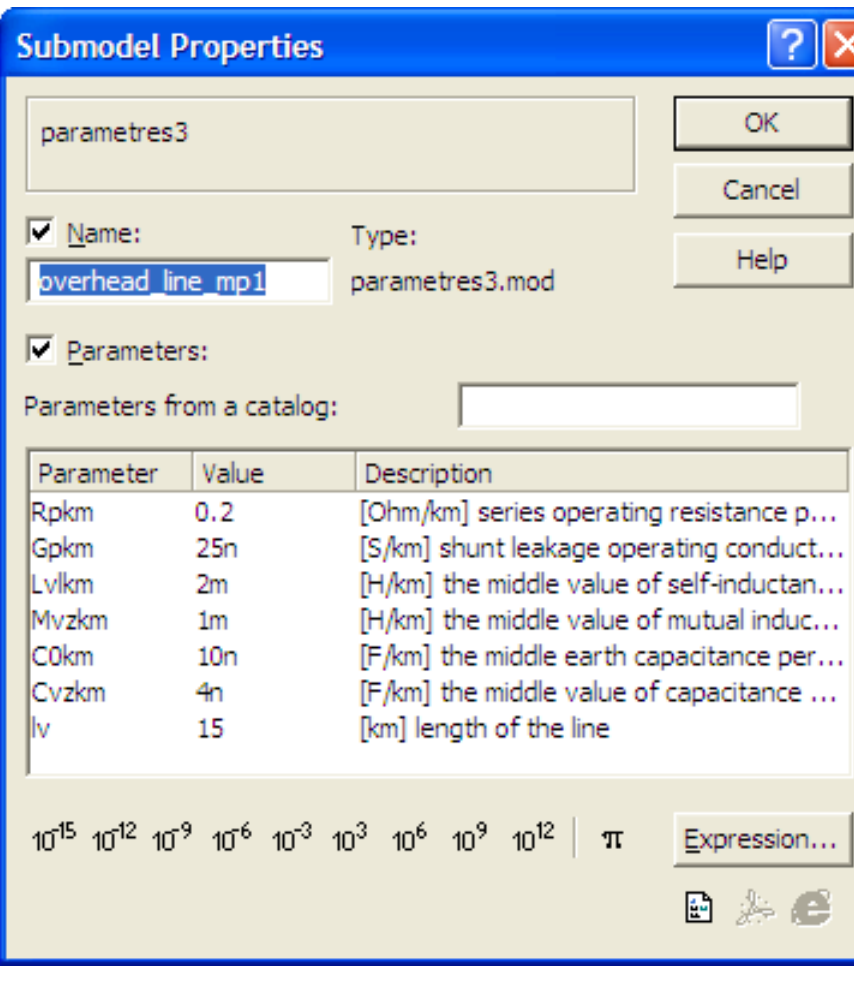

parametres3 ::

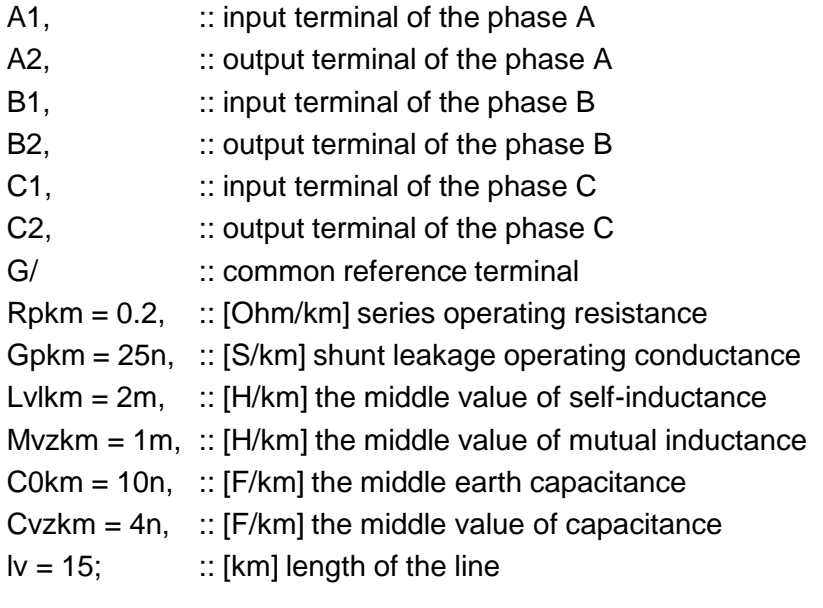

LCRG1 > @lcrg 1,A2,G / dL=0,dC=**C0km\*lv**,dR=Rpkm\*lv, dG=Gpkm\*lv;

LCRG2 > @lcrg 2,B2,G / dL=0,dC=**C0km\*lv**,dR=Rpkm\*lv, dG=Gpkm\*lv;

LCRG3 > @lcrg 3,C2,G / dL=0,dC=**C0km\*lv**,dR=Rpkm\*lv, dG=Gpkm\*lv;

Cab A2-B2 = **Cvzkm\*lv**; Cbc B2-C2 = **Cvzkm\*lv**;

Cca C2-A2 = **Cvzkm\*lv**;

La A1-1 = **Lvlkm\*lv**;

Lb B1-2 = **Lvlkm\*lv**;

Lc C1-3 = **Lvlkm\*lv**;

Mab La-Lb = **Mvzkm\*lv**;

Mbc Lb-Lc = **Mvzkm\*lv**; Mca Lc-La = **Mvzkm\*lv**; EO@;

### **Individuální fázové a mezifázové parametry:**

Rp, Lva, Lvb, Lvc, Mab, Mbc, Mca, C0a, C0b, C0c, Cvzab, Cvzbc, Cvzca, Gp

### +

-

- Nejpřesnější výsledky simulací nesymetrických ustálených stavů i přechodných dějů
- Důležité pro zjišťování průběhů dílčích veličin na vedení

- Nutná znalost všech individuálních pasivních parametrů

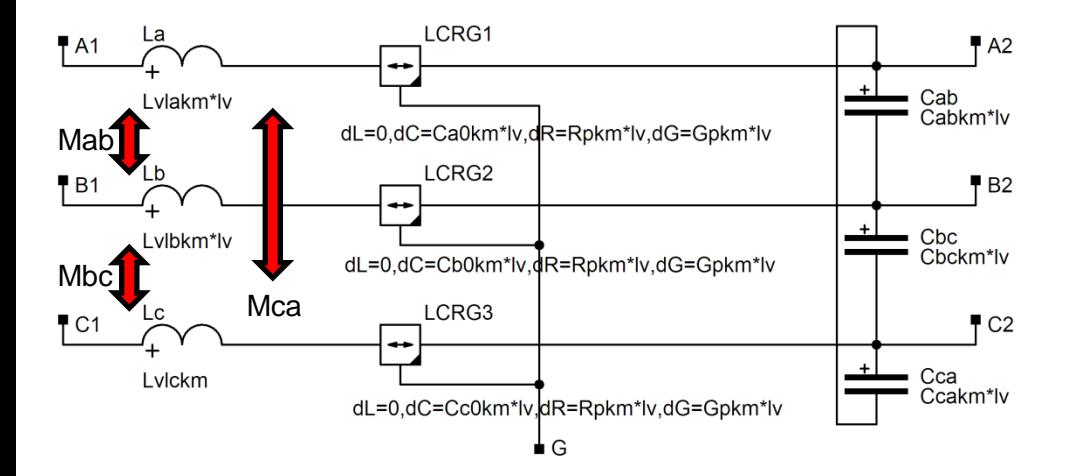

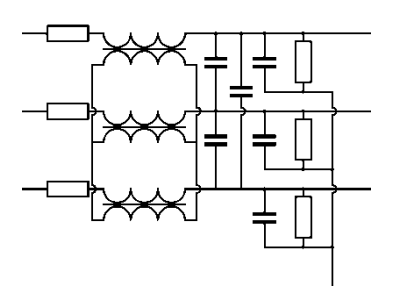

parametres4 ::

…

A1, :: input terminal of the phase A A2, :: output terminal of the phase A B1, :: input terminal of the phase B B2, :: output terminal of the phase B C1, :: input terminal of the phase C C2, :: output terminal of the phase C G/ :: common reference terminal  $Rpkm = 0.2$ , ::  $[Ohm/km]$  series resistance Gpkm = 25n, :: [S/km] shunt leakage conductance Lvlakm =  $2.3m$ , :: [H/km] self-inductance phase A Lvlbkm =  $2.3m$ , :: [H/km] self-inductance phase B Lvlckm = 2.3m, :: [H/km] self-inductance phase C Mabkm =  $1.5m$ , :: [H/km] mutual inductance phases A and B Mbckm = 1.5m, :: [H/km] mutual inductance phases B and C Mcakm = 1.5m, :: [H/km] mutual inductance phases C and A Ca0km =  $4.2n$ , :: [F/km] earth capacitance phase A Cb0km =  $4.2n$ , :: [F/km] earth capacitance phase B Cc0km = 4.2n, :: [F/km] earth capacitance phase C Cabkm =  $2n$ , :: [F/km] capacitance phases A and B Cbckm =  $2n$ , :: [F/km] capacitance phases B and C Ccakm =  $2n$ , :: [F/km] capacitance phases C and A  $\mathsf{I} \mathsf{v} = 20;$  :: [km] length of the line

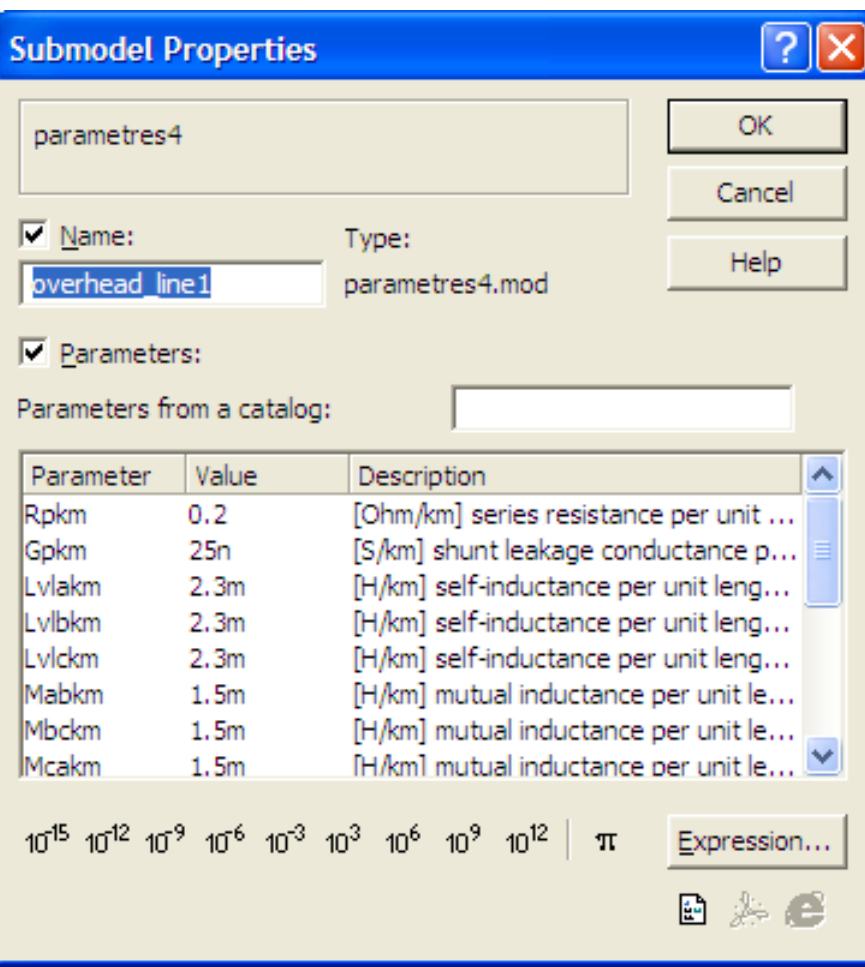

parametres4 ::

…

A1, :: input terminal of the phase A A2, :: output terminal of the phase A B1, :: input terminal of the phase B B2, :: output terminal of the phase B C1, :: input terminal of the phase C C2, :: output terminal of the phase C G/ :: common reference terminal  $Rpkm = 0.2$ , ::  $[Ohm/km]$  series resistance Gpkm = 25n, :: [S/km] shunt leakage conductance Lvlakm = 2.3m, :: [H/km] self-inductance phase A Lvlbkm =  $2.3m$ , :: [H/km] self-inductance phase B Lvlckm = 2.3m, :: [H/km] self-inductance phase C Mabkm = 1.5m, :: [H/km] mutual inductance phases A and B Mbckm = 1.5m, :: [H/km] mutual inductance phases B and C Mcakm = 1.5m, :: [H/km] mutual inductance phases C and A Ca0km = 4.2n, :: [F/km] earth capacitance phase A Cb0km =  $4.2n$ , :: [F/km] earth capacitance phase B Cc0km = 4.2n, :: [F/km] earth capacitance phase C Cabkm =  $2n$ , :: [F/km] capacitance phases A and B Cbckm =  $2n$ , :: [F/km] capacitance phases B and C Ccakm =  $2n$ , :: [F/km] capacitance phases C and A  $\mathsf{I} \mathsf{v} = 20;$  :: [km] length of the line

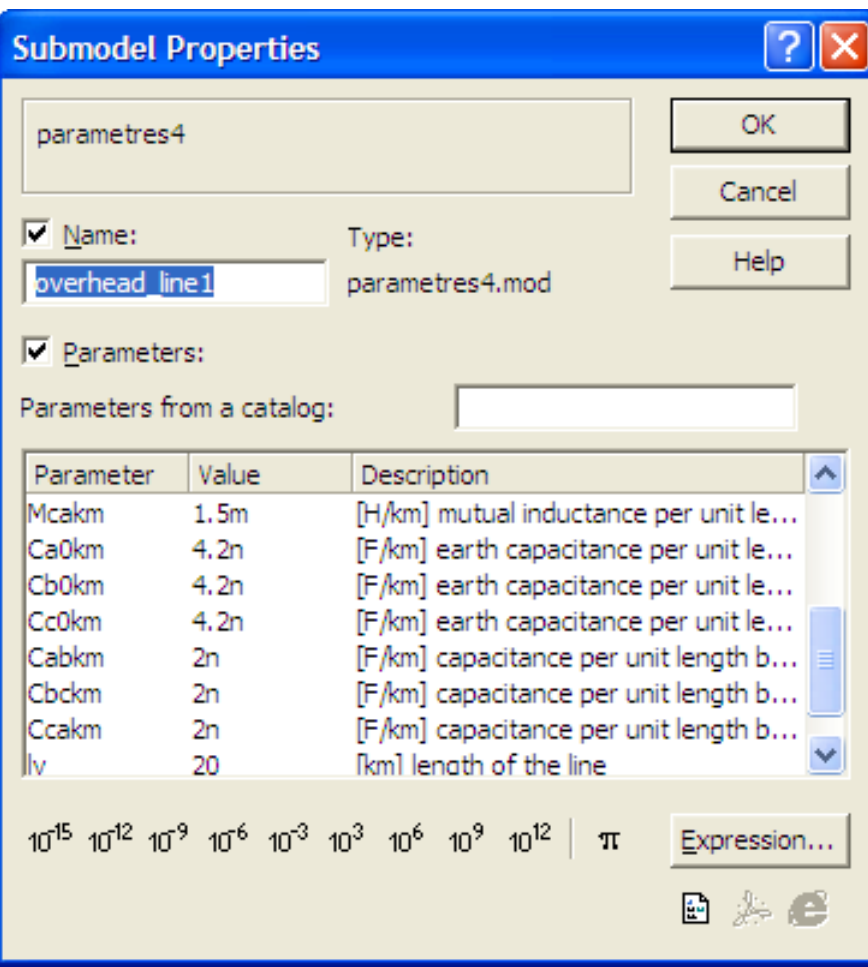

LCRG1 > @lcrg 1,A2,G / dL=0,dC=Ca0km\*lv,dR=Rpkm\*lv, dG=Gpkm\*lv; LCRG2 > @lcrg 2,B2,G / dL=0,dC=Cb0km\*lv,dR=Rpkm\*lv, dG=Gpkm\*lv; LCRG3 > @lcrg 3,C2,G / dL=0,dC=Cc0km\*lv,dR=Rpkm\*lv,

dG=Gpkm\*lv;

Cca  $C2-A2 = Ccakm^*lv$ : Cab  $A2-B2 = Cabkm^*lv$ ; Cbc  $B2-C2 = Cbckm^*lv$ ; La  $A1-1 = Lvlakm^*lv$ : Lb  $B1-2 = Lvlbkm*lv;$ Lc  $C1-3 = Lvlckm*lv;$ Mab La-Lb=Mabkm\*lv; Mbc Lb-Lc=Mbckm\*lv; Mca Lc-La=Mcakm\*lv; EO@;

…

- A1, :: input terminal of the phase A
- A2, :: output terminal of the phase A
- B1, :: input terminal of the phase B
- B2, :: output terminal of the phase B
- C1, :: input terminal of the phase C
- C2, :: output terminal of the phase C
- G/ :: common reference terminal
- $Rpkm = 0.2$ , :: [Ohm/km] series resistance per unit length
- Gpkm = 25n, :: [S/km] shunt leakage conductance per unit length
- Lylakm =  $2.3m$ , :: [H/km] self-inductance per unit length for phase A
- Lvlbkm = 2.3m, :: [H/km] self-inductance per unit length for phase B
- Lvlckm =  $2.3m$ , :: [H/km] self-inductance per unit length for phase C
- Mabkm =  $1.5m$ , :: [H/km] mutual inductance per unit length between phases A and B
- Mbckm = 1.5m, :: [H/km] mutual inductance per unit length between phases B and C
- Mcakm = 1.5m, :: [H/km] mutual inductance per unit length between phases C and A
- $Ca0km = 4.2n$ , :: [F/km] earth capacitance per unit length for phase A
- Cb0km = 4.2n, :: [F/km] earth capacitance per unit length for phase B
- Cc0km = 4.2n, :: [F/km] earth capacitance per unit length for phase C
- Cabkm =  $2n$ , :: [F/km] capacitance per unit length between phases A and B
- Cbckm =  $2n$ , :: [F/km] capacitance per unit length between phases B and C
- Ccakm =  $2n$ , :: [F/km] capacitance per unit length between phases C and A
- $\mathsf{I} \mathsf{v} = 20$ ; :: [km] length of the line
- LCRG1 > @lcrg1,A2,G/dL=0,dC=Ca0km\*lv,dR=Rpkm\*lv, dG=Gpkm\*lv;
- LCRG2 > @lcrg2,B2,G/dL=0,dC=Cb0km\*lv,dR=Rpkm\*lv, dG=Gpkm\*lv;
- LCRG3 > @lcrg3,C2,G/dL=0,dC=Cc0km\*lv,dR=Rpkm\*lv, dG=Gpkm\*lv;
- Cca  $C2-A2 = Ccakm^*l$ v:
- $C$ ab A2-B2 =  $C$ abkm\*lv;
- Cbc  $B2-C2 = Cbckm^*l$ v;
- La  $A1-1 = Lvlakm^*lv$ : Lb  $B1-2 = Lvlbkm^*lv$ :
- Lc  $C1-3 = Lvlckm<sup>*</sup>lv$ :
- Mab La-Lb=Mabkm\*lv;
- Mbc Lb-Lc=Mbckm\*lv;
- Mca Lc-La=Mcakm\*lv;
- EO@;

## Model využívající střední konstrukční parametry

### **Konstrukční parametry:** ds, hs, rv, Rp, Gp

### +

-

- Přesnější výsledky simulací nesymetrických ustálených stavů i přechodných dějů
- Důležité pro zjišťování průběhů dílčích veličin na vedení
- Nutná znalost alespoň středních rozměrových parametrů (určených geometrií)

## Model využívající detailní konstrukční parametry

**Individuální konstrukční parametry:** dab, dbc, dca, ha, hb, hc, rv, Rp, Gp

### +

-

- Nejpřesnější výsledky simulací nesymetrických ustálených stavů i přechodných dějů
- Důležité pro zjišťování průběhů dílčích veličin na vedení
- Nutná znalost všech rozměrových parametrů (určených geometrií)

# Model využívající konstrukční

### parametry

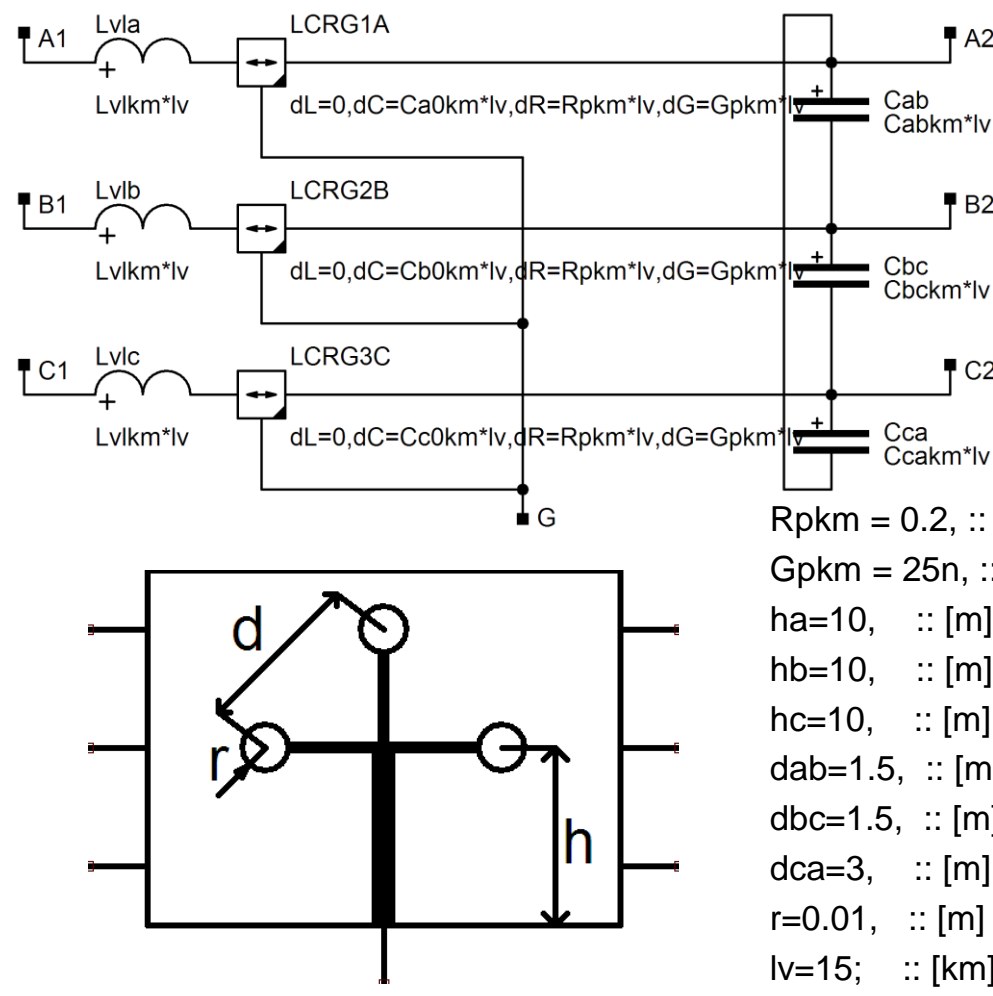

construction2 ::

 $PA2$ 

 $B2$ 

 $TC2$ 

A1, :: input terminal of the phase A

- A2, :: output terminal of the phase A
- B1, :: input terminal of the phase B
- B2, :: output terminal of the phase B

C1, :: input terminal of the phase C

C2, :: output terminal of the phase C

G/ :: common reference terminal

Rpkm = 0.2, :: [Ohm/km] series resistance per unit length Gpkm = 25n, :: [S/km] shunt leakage conductance per unit length ha=10, :: [m] height of the suspension point of the phase conductor A hb=10, :: [m] height of the suspension point of the phase conductor B hc=10, :: [m] height of the suspension point of the phase conductor C dab=1.5, :: [m] conductors distance between phases A and B dbc=1.5, :: [m] conductors distance between phases B and C  $dca=3$ , :: [m] conductors distance between phases C and A  $r=0.01$ ,  $\therefore$  [m] conductor radius  $Iv=15$ ; ::  $[km]$  length of the line

# Model využívající konstrukční parametry

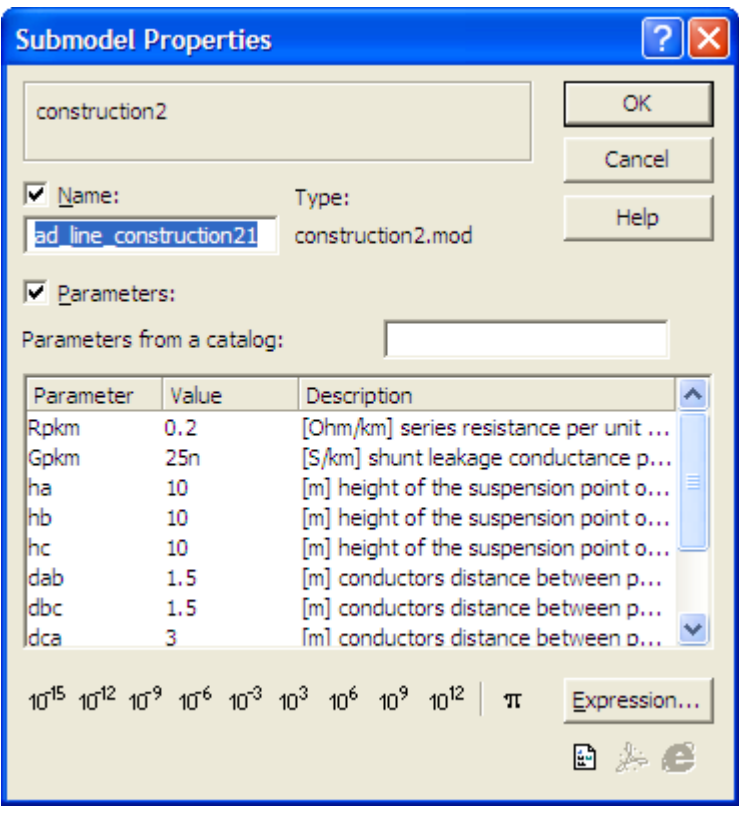

construction2 ::

A1, :: input terminal of the phase A

A2, :: output terminal of the phase A

B1, :: input terminal of the phase B

B2, :: output terminal of the phase B

C1, :: input terminal of the phase C

C2, :: output terminal of the phase C

G/ :: common reference terminal

Rpkm = 0.2, :: [Ohm/km] series resistance per unit length Gpkm = 25n, :: [S/km] shunt leakage conductance per unit length ha=10, :: [m] height of the suspension point of the phase conductor A hb=10,  $\therefore$  [m] height of the suspension point of the phase conductor B  $hc=10$ ,  $\therefore$  [m] height of the suspension point of the phase conductor C dab=1.5, :: [m] conductors distance between phases A and B dbc=1.5, :: [m] conductors distance between phases B and C  $dca=3$ , :: [m] conductors distance between phases C and A  $r=0.01$ ,  $\therefore$  [m] conductor radius  $l$ v=15;  $\therefore$  [km] length of the line

# Model využívající konstrukční parametry

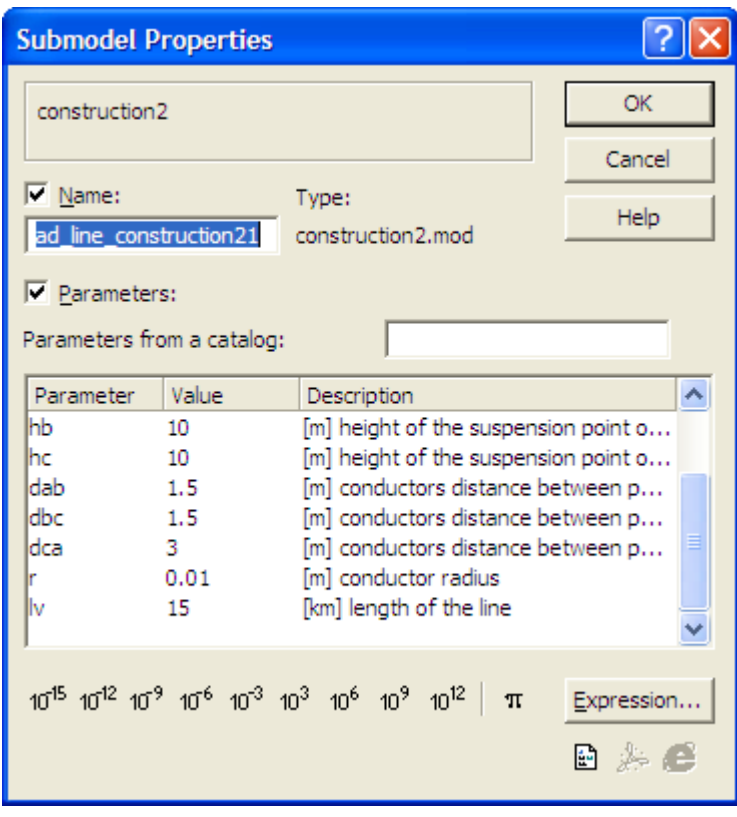

construction2 ::

A1, :: input terminal of the phase A

A2, :: output terminal of the phase A

B1, :: input terminal of the phase B

B2, :: output terminal of the phase B

C1, :: input terminal of the phase C

C2, :: output terminal of the phase C

G/ :: common reference terminal

Rpkm = 0.2, :: [Ohm/km] series resistance per unit length Gpkm = 25n, :: [S/km] shunt leakage conductance per unit length ha=10,  $\therefore$  [m] height of the suspension point of the phase conductor A hb=10,  $\therefore$  [m] height of the suspension point of the phase conductor B hc=10, :: [m] height of the suspension point of the phase conductor C dab=1.5, :: [m] conductors distance between phases A and B dbc=1.5, :: [m] conductors distance between phases B and C  $dca=3$ , :: [m] conductors distance between phases C and A  $r=0.01$ ,  $\therefore$  [m] conductor radius  $Iv=15$ ; ::  $[km]$  length of the line

## Model využívající konstrukční parametry

Lvlkm=(0.46\*log10(2E3/r)-0.15)\*1e-3; Mabkm=(0.46\*log10(2E3/dab)-0.2)\*1e-3; Mbckm=(0.46\*log10(2E3/dbc)-0.2)\*1e-3; Mcakm=(0.46\*log10(2E3/dca)-0.2)\*1e-3; q11=41.3E6\*log10(2\*ha/r); q22=41.3E6\*log10(2\*hb/r); q33=41.3E6\*log10(2\*hc/r); q12=41.3E6\*log10(sqrt(4\*ha\*hb+dab\*\*2)/dab); q23=41.3E6\*log10(sqrt(4\*hb\*hc+dbc\*\*2)/dbc); q31=41.3E6\*log10(sqrt(4\*hc\*ha+dca\*\*2)/dca); det=(q11\*q22\*q33+q12\*q23\*q31+q31\*q12\*q23-q22\*q31\*\*2 q11\*q23\*\*2-q33\*q12\*\*2);

iq11=(q22\*q33-q23\*\*2)/det; iq12=-(q12\*q33-q31\*q23)/det; iq13=(q12\*q23-q31\*q22)/det; iq22=(q11\*q33-q31\*\*2)/det; iq23=-(q11\*q23-q31\*q12)/det; iq33=(q11\*q22-q12\*\*2)/det;

Ca0km=(iq11+iq12+iq13); Cb0km=(iq12+iq22+iq23); Cc0km=(iq31+iq23+iq33);

```
Cabkm=-iq12;
Cbckm=-iq23;
Ccakm=-iq13;
```
LCRG1A > @lcrg 1,A2,G / dL=0,dC=Ca0km\*lv,dR=Rpkm\*lv, dG=Gpkm\*lv; LCRG2B > @lcrg 2,B2,G / dL=0,dC=Cb0km\*lv,dR=Rpkm\*lv, dG=Gpkm\*lv; LCRG3C > @lcrg 3,C2,G / dL=0,dC=Cc0km\*lv,dR=Rpkm\*lv, dG=Gpkm\*lv;

Cab  $A2-B2 = Cabkm^*lv$ ; Cbc  $B2-C2 = Cbckm^*lv$ ; Cca  $C2$ -A2 = Ccakm\*lv; Lvla  $A1-1 = Lvlkm^*lv$ : Lvlb  $B1-2 = Lvlkm^*lv$ ; Lvlc  $C1-3 = Lvlkm*lv;$ Mab Lyla-Lylb =  $M$ abkm\*ly: Mbc Lylb-Lylc  $=$  Mbckm\*ly: Mca Lvlc-Lvla = Mcakm\*lv; EO@;

### Jednofázové vedení

- Respektování *fázového* i zpětného / *středního vodiče*
- Pro dvojité jednofázové vedení respektování dvou středních vodičů
- *Standardní výpočet pasivních parametrů*
- Implementace vlivu kapacity zpětného vodiče do kapacity fázového vodiče $R$ <sub>\_ph</sub> L\_ph

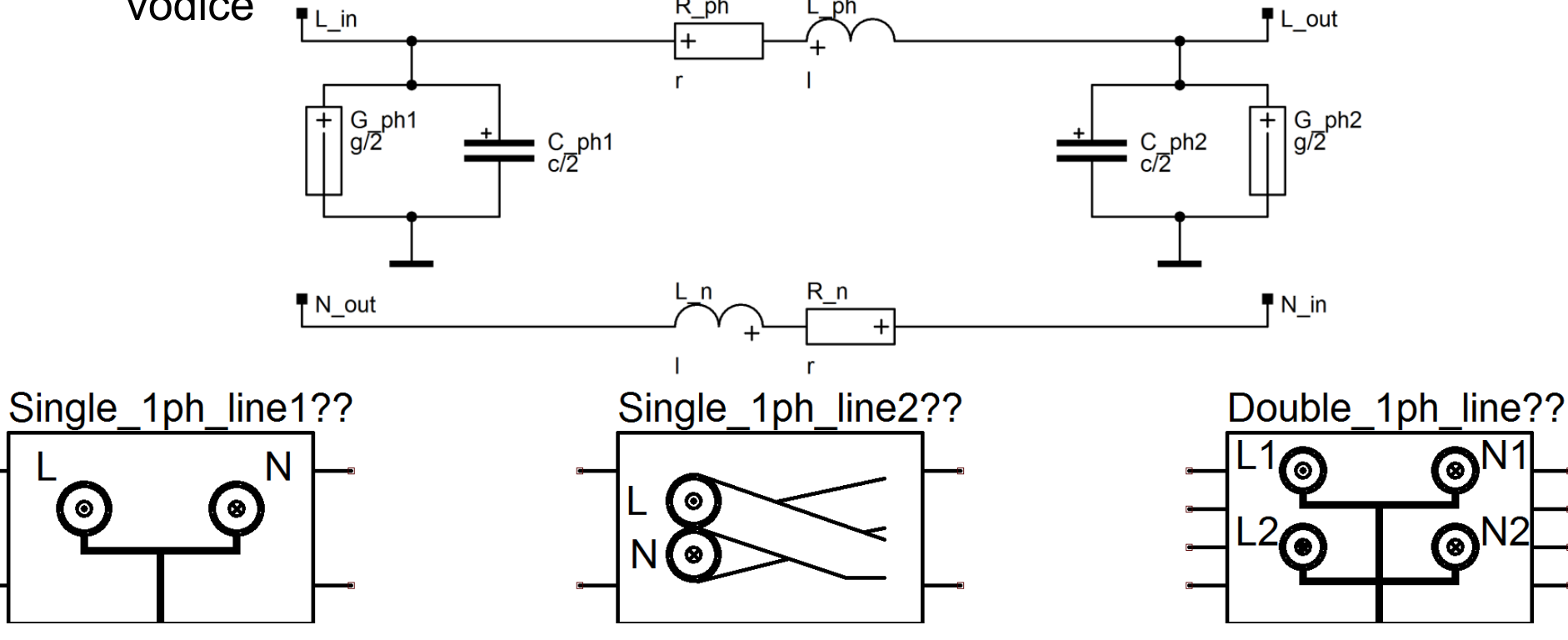

### Vnitřní struktura modelu jednofázového vedení

#### **Připojovací terminály:**

L in, :: input phase terminal L\_out, :: output phase terminal N\_in, :: input neutral terminal N\_out/ :: output neutral terminal

#### **Vkládané parametry:**

- $S = 10$ , :: [mm^2] conductor cross-section
- $ti = 2,$  :: [mm] insulation thickness
- $eps = 2.5$ ,  $\therefore$  [-] insulation relativ permitivity
- $\mathsf{I} \mathsf{v} = 100$ ,  $\mathsf{I} \mathsf{I}$ : [m] length of the line
- $lph_n = 0.5$ , :: [m] distance between phase and neutral conductors
- $h= 5$ ,  $\therefore$  [m] phase conductor heigh above ground
- $ro = 0.0265$ , :: [uOhm.m] conductor resistivity at 20 $°C$
- $roq = 100$ , :: [Ohm.m] ground resistivity
- $t = 20$ ,  $\therefore$  [°C] actual temperature
- alpha =  $0.00429$ , ::  $[K^{\wedge}1]$  temperature coefficient of resistance
- ro  $in = 1e13$ ;:: [Ohm.m] insulation resistivity

#### **Pomocné interní výpočty:**

r\_con=((S/1PI)\*\*0.5)\*1e-3; ro\_real=ro\*(1+alpha\*(t-20)); r=ro\_real\*lv/S; Dg=79.5\*rog\*\*0.5; l=(0.46\*log10(Dg/(r\_con\*0.78)))\*lv\*1e-6; mph\_n=0.46\*log10(Dg/lph\_n)\*lv\*1e-6; ri=r\_con+ti\*1e-3; b=((2\*h)\*\*2+(lph\_n\*\*2))\*\*0.5; alpha11=log((2\*h/ri)\*(ri/r\_con)\*\*(1/eps))/(2PI\*8.854e-12); alpha12=log(b/lph\_n)/(2PI\*8.854e-12); c=(1/(alpha11-alpha12))\*lv;  $r_{\text{in}} = (1/((2P1)/(r_0 \text{in})))^* \log(r_1/r_{\text{out}})$ ;  $g=(1/r_$ in)\*lv;

#### **Přiřazení vypočítaných hodnot pasivním prvkům ve schématu:**

R ph L in-L out =  $r$ ; R n N in-N out = r; L  $ph - R$   $ph =$ ;  $L_n - R_n = I;$  $M L_p h - L_n = mph_n;$  $C_{ph1} L_{in} = c/2$ ; C  $ph2$  L  $out = c/2$ ; G\_ph1 L\_in =  $q/2$ ; G\_ph2 L\_out =  $g/2$ ;

### Trojfázová vedení NN

- Respektování *fázových* i zpětného / *středního vodiče*
- *Standardní výpočet pasivních parametrů*
- Implementace vlivu *kapacity a indukčnosti zpětného vodiče* do fázových vodičů, nelze tedy využít pro šíření vlnových dějů po zemním laně.  $L_1 - \frac{L_{1z}^2}{L_{zz}}$   $L_{12} - \frac{L_{1z} \cdot L_{2z}}{L_{zz}}$   $L_{13} - \frac{L_{1z} \cdot L_{3z}}{L_{zz}}$ 2  $\boldsymbol{I}$

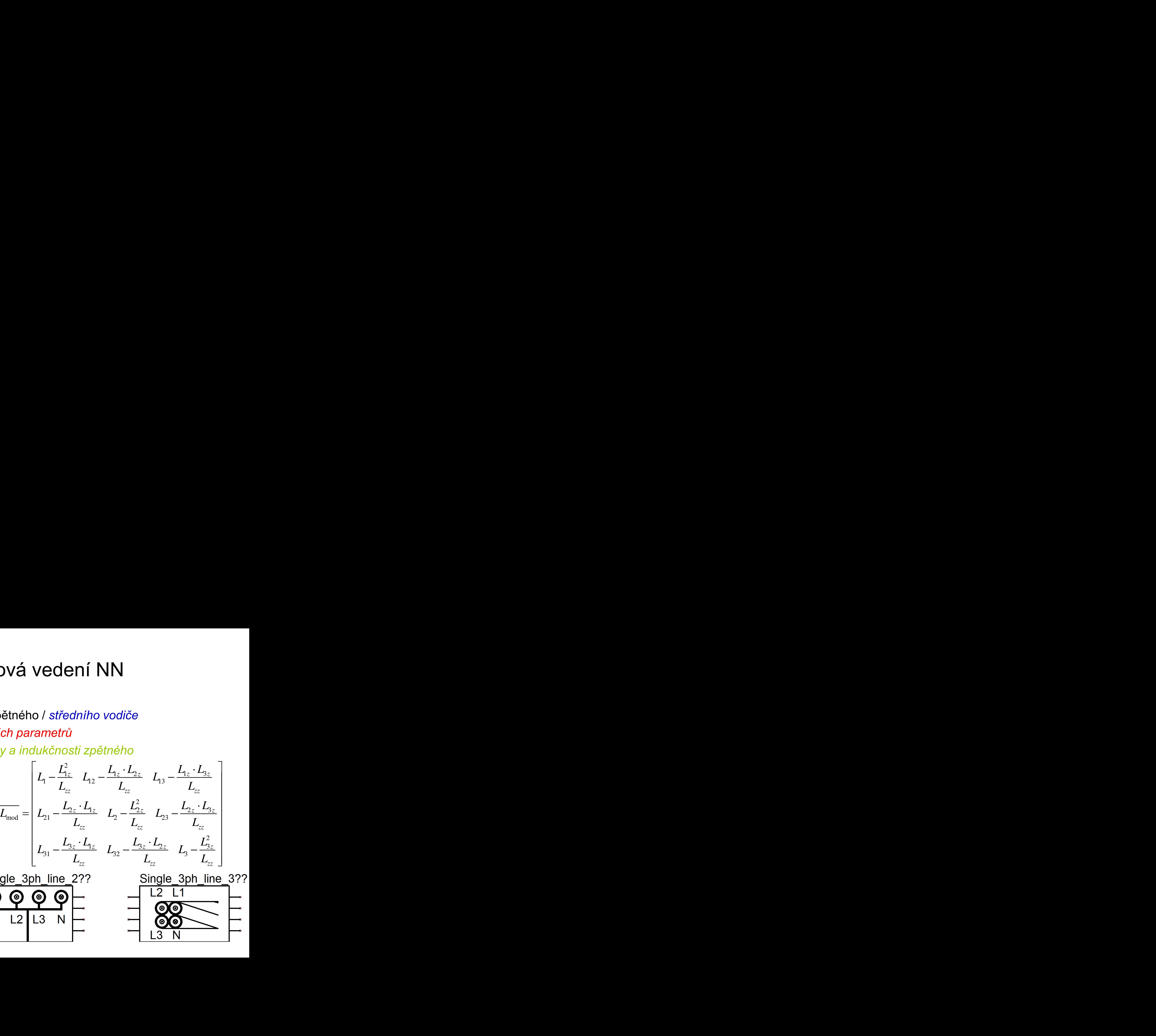

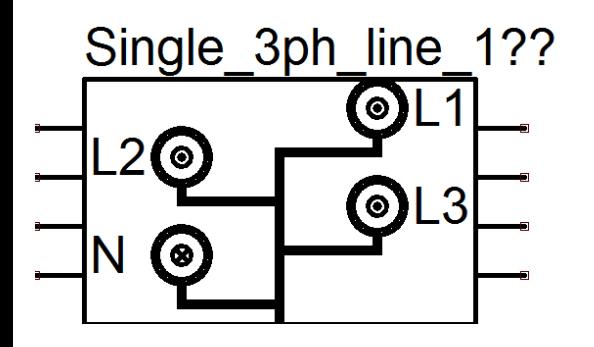

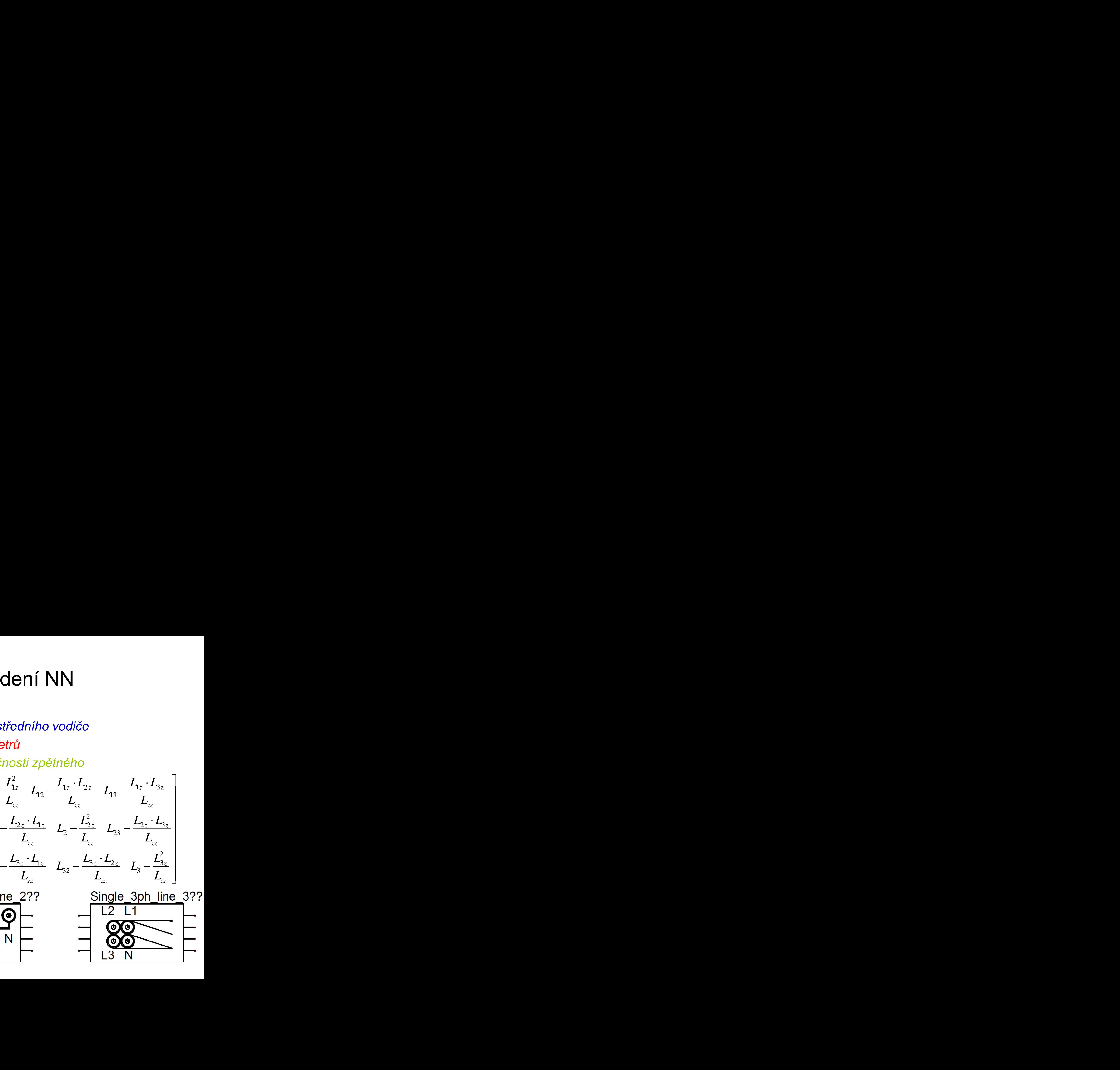

### Trojfázová vedení NN

- Respektování *fázových* i zpětného / *středního vodiče*
- *Standardní výpočet pasivních parametrů*
- $\mathbf{r}$  $\delta$ - Implementace vlivu *kapacity a indukčnosti zpětného vodiče* do fázových vodičů

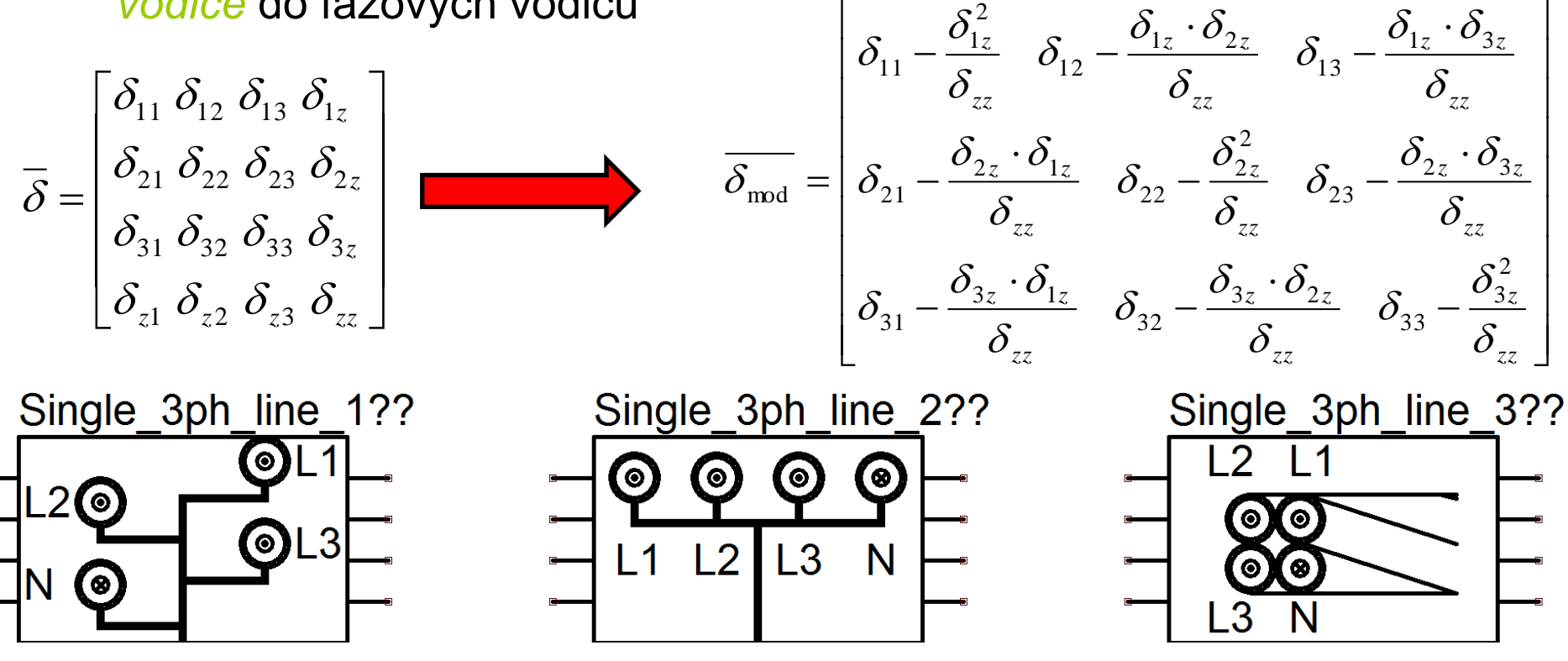

### Dvojitá vedení

- Vedení VN, VN+ZL, VN izolované vodiče, VN a VVN, VVN+2ZL
- V rámci DYNASTu je problematický výpočet kapacit !

*Potřebná inverzní matice*

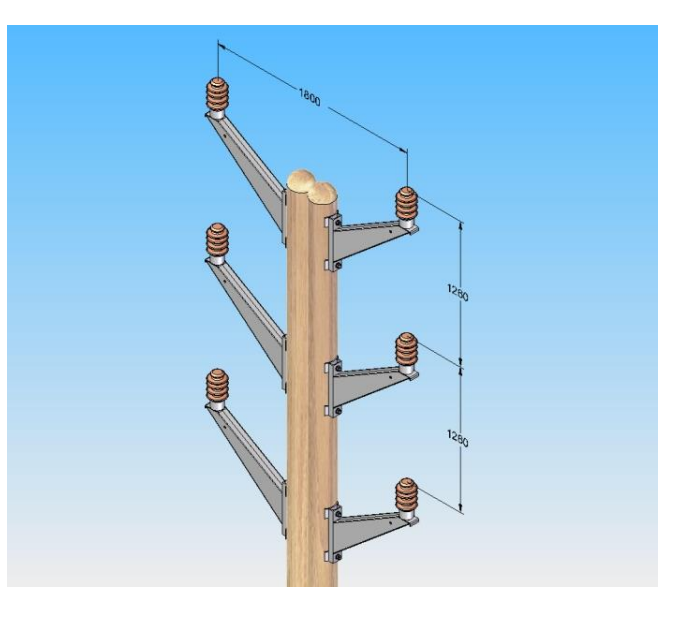

$$
\overline{\delta} = \begin{bmatrix}\n\delta_{aa} & \delta_{ab} & \delta_{ac} & \delta_{aa} & \delta_{ab} & \delta_{ac} \\
\delta_{ba} & \delta_{bb} & \delta_{bc} & \delta_{ba} & \delta_{ba} & \delta_{bc} \\
\delta_{ca} & \delta_{cb} & \delta_{cc} & \delta_{ca} & \delta_{CB} & \delta_{cc} \\
\delta_{Aa} & \delta_{Ab} & \delta_{Ac} & \delta_{AA} & \delta_{AB} & \delta_{AC} \\
\delta_{Ba} & \delta_{Bb} & \delta_{Bc} & \delta_{BA} & \delta_{BB} & \delta_{BC} \\
\delta_{Ca} & \delta_{Cb} & \delta_{Cc} & \delta_{CA} & \delta_{CB} & \delta_{CC}\n\end{bmatrix}
$$

*Hledání alternativního řešení*

## Vedení VN a venkovní izolované vodiče

- Uvažování jen *fázových vodičů*
- *Standardní výpočet pasivních parametrů* pro vedení z holých vodičů
- Pro výpočet izolovaných vodičů nutné *respektovat jejich izolaci*

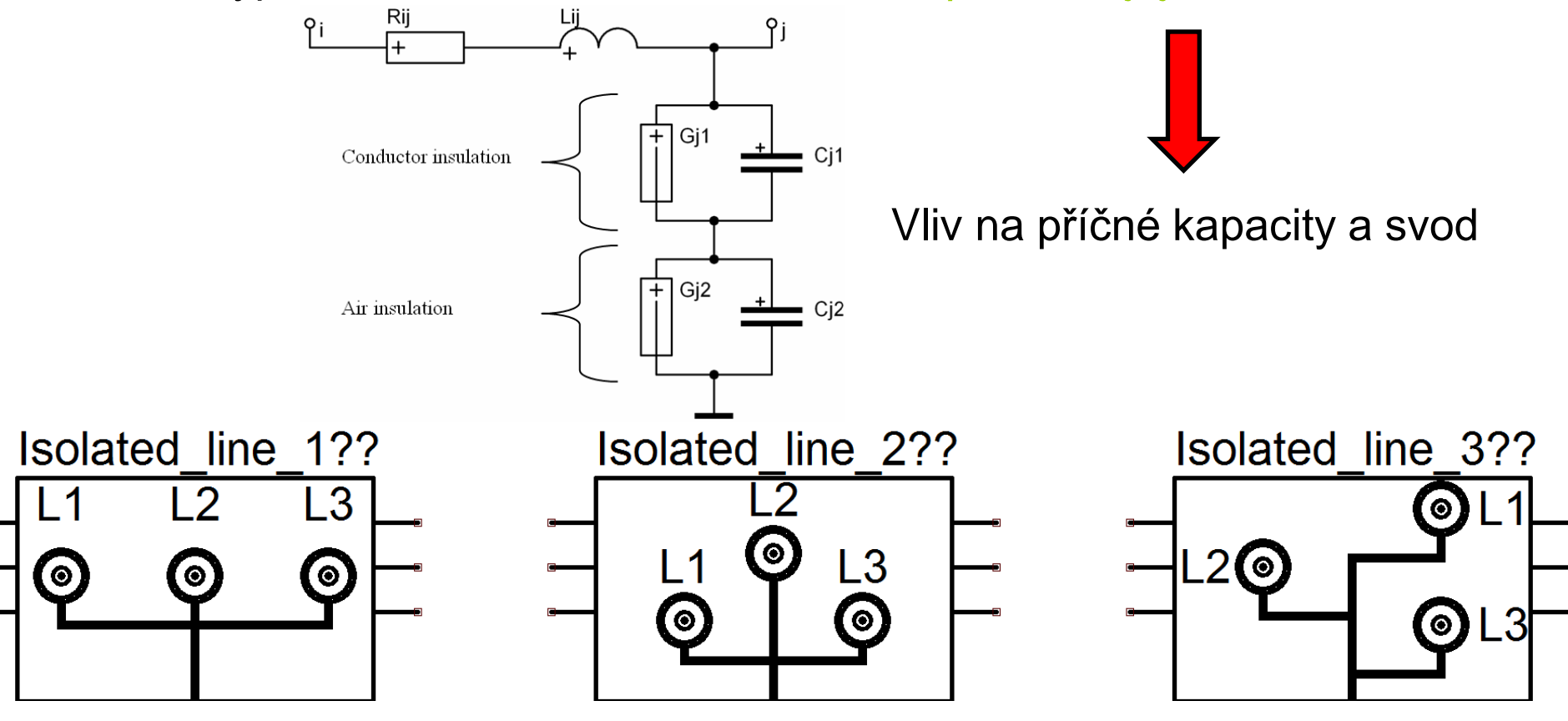

# Názorný modelový obvod účinně uzemněné soustavy

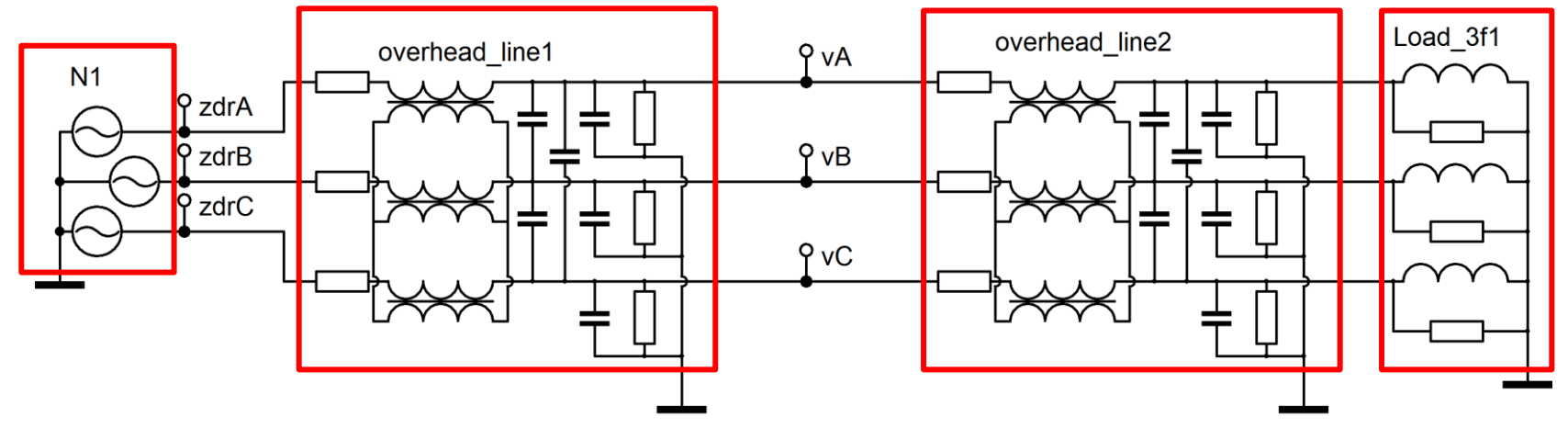

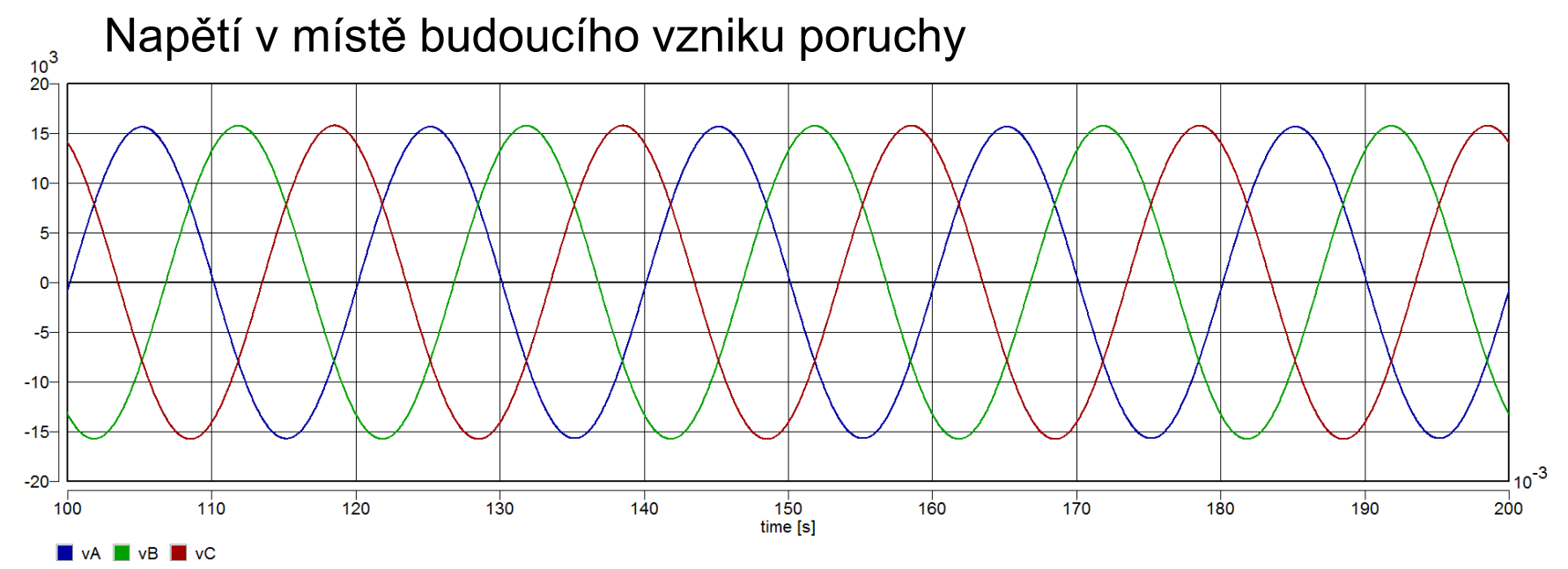

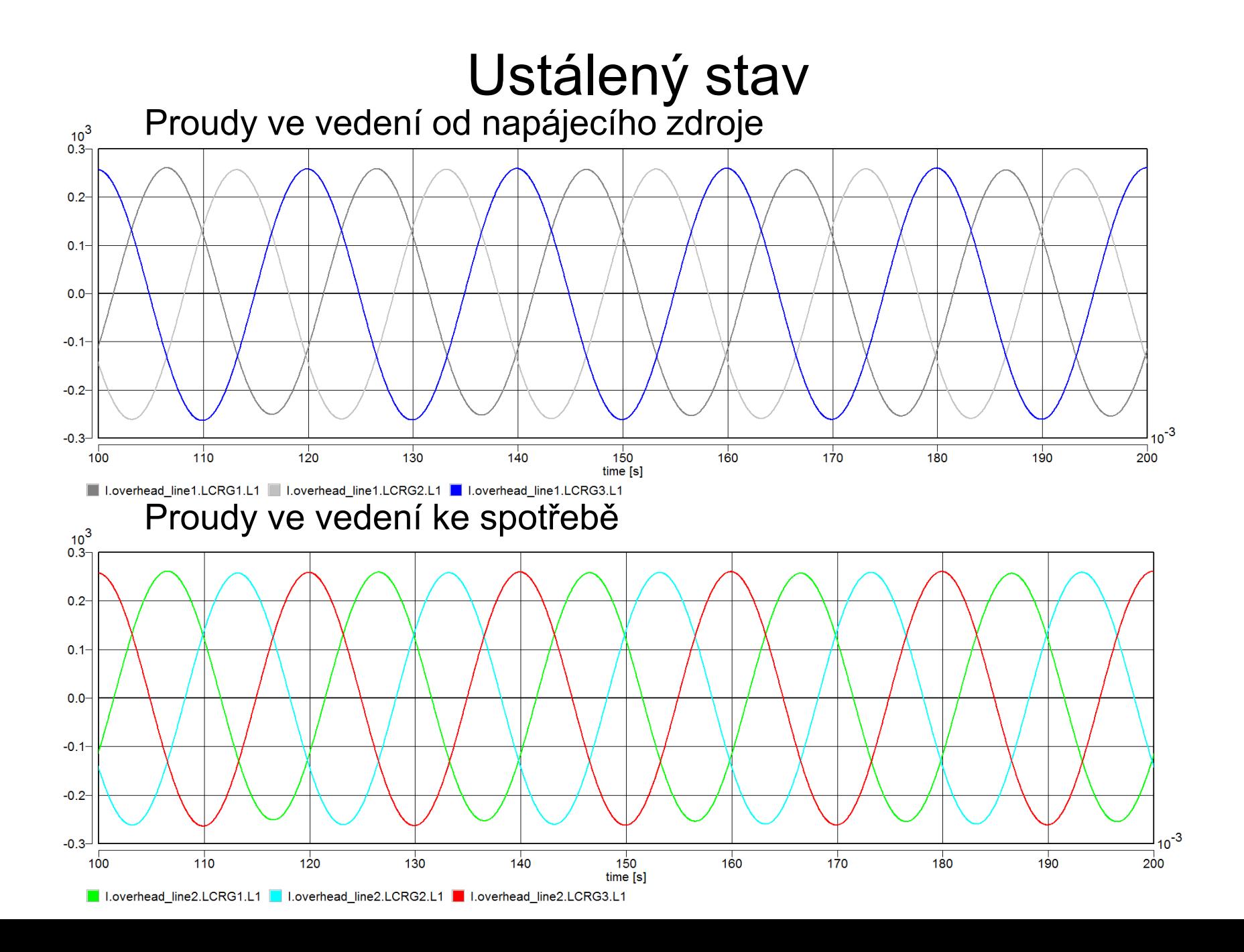

### Vnitřní struktura textového souboru modelového schématu

#### \*SYSTEM;

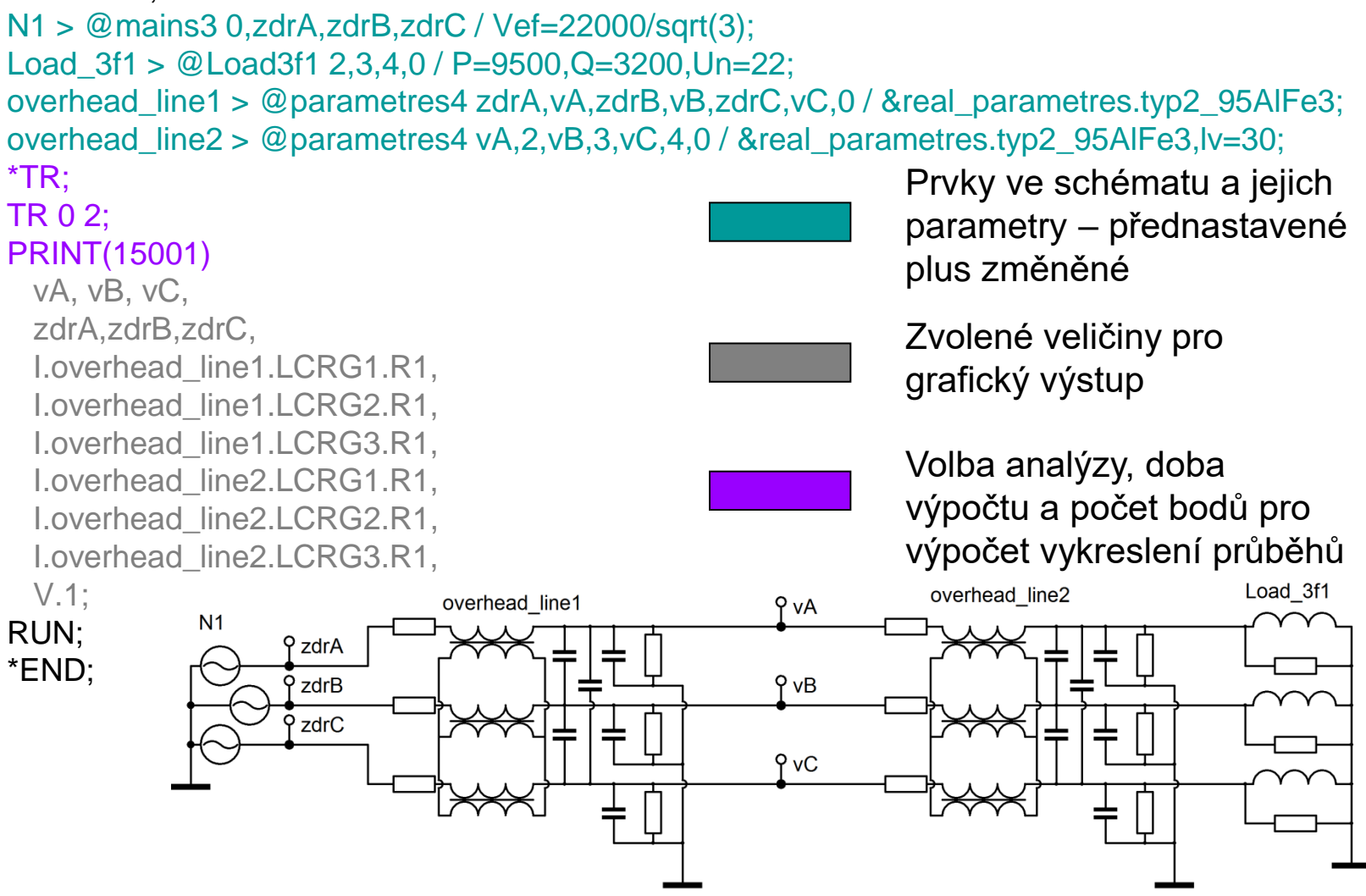

# Názorný modelový obvod pro zemní spojení

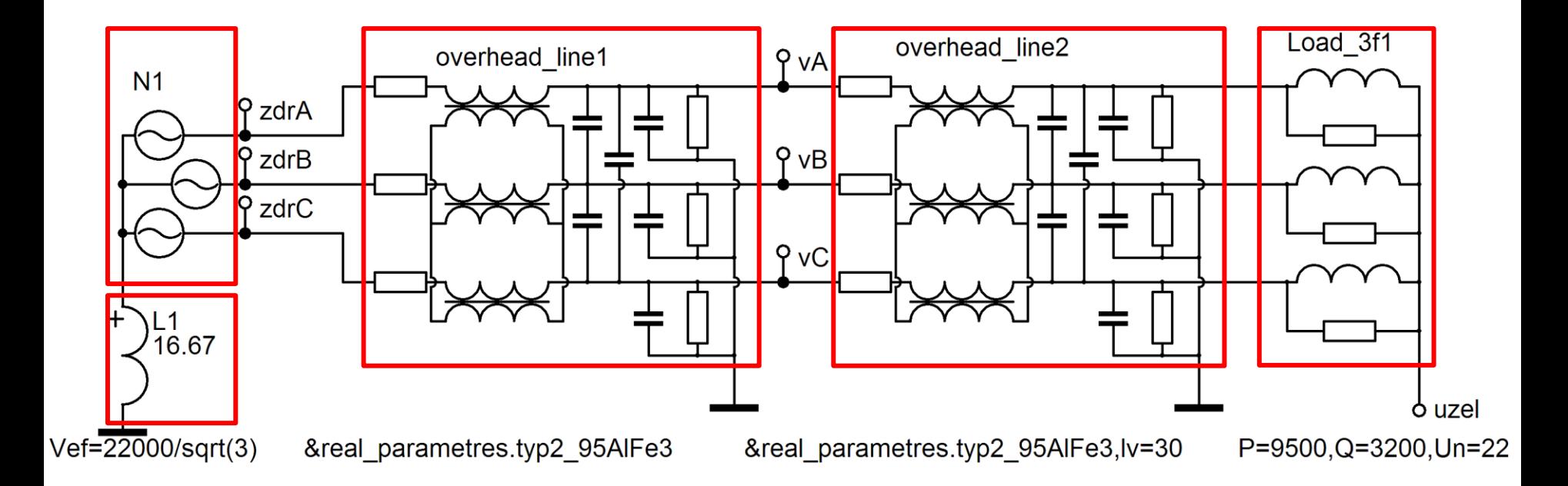

### Vnitřní struktura textového souboru modelového schématu

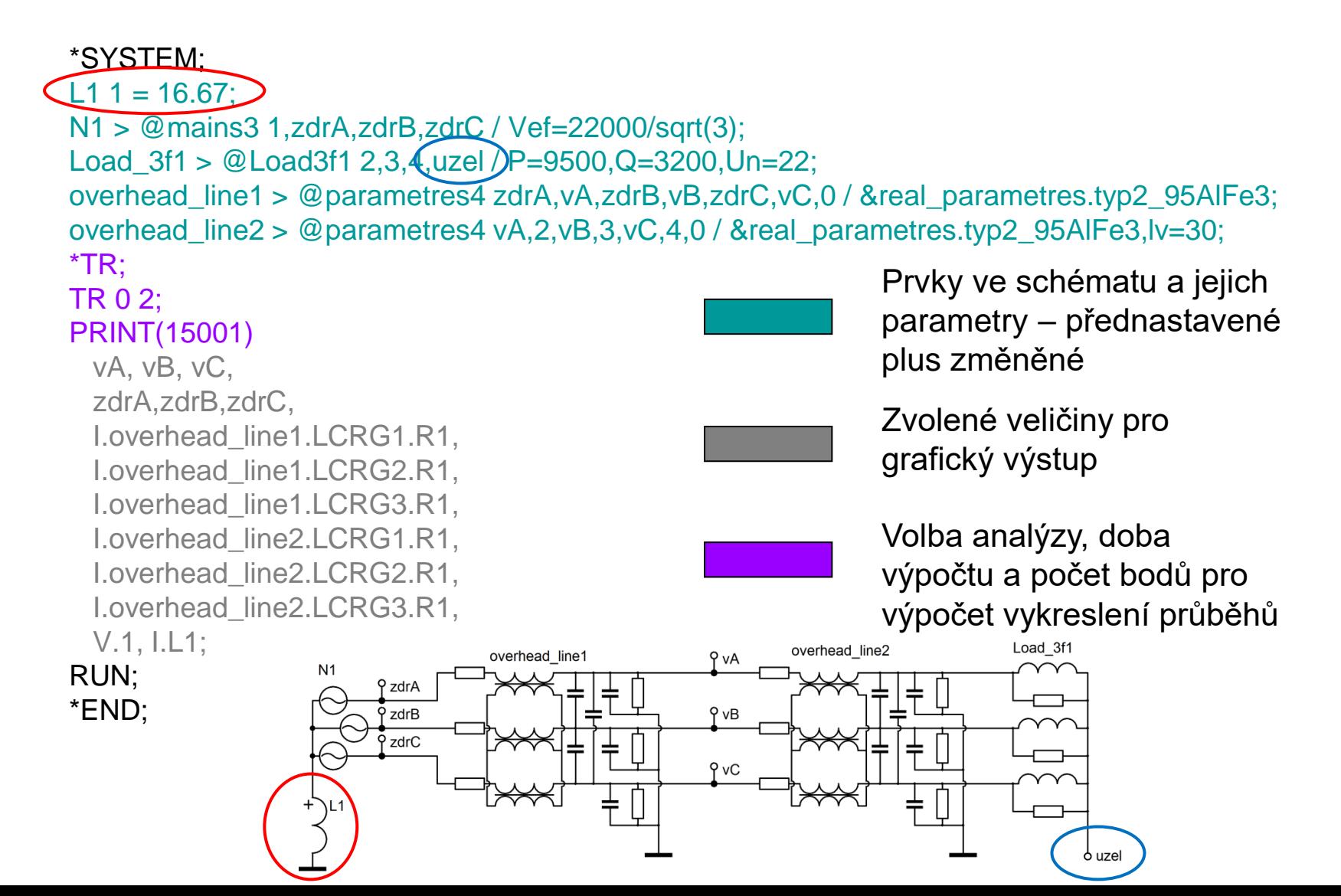

# Poruchové stavy

- 3f symetrická porucha
- 2f porucha izolovaná, zemní
- 1f porucha reálné a provozní parametry
- zemní spojení bez a s přetržením vodiče

### Třífázová symetrická porucha

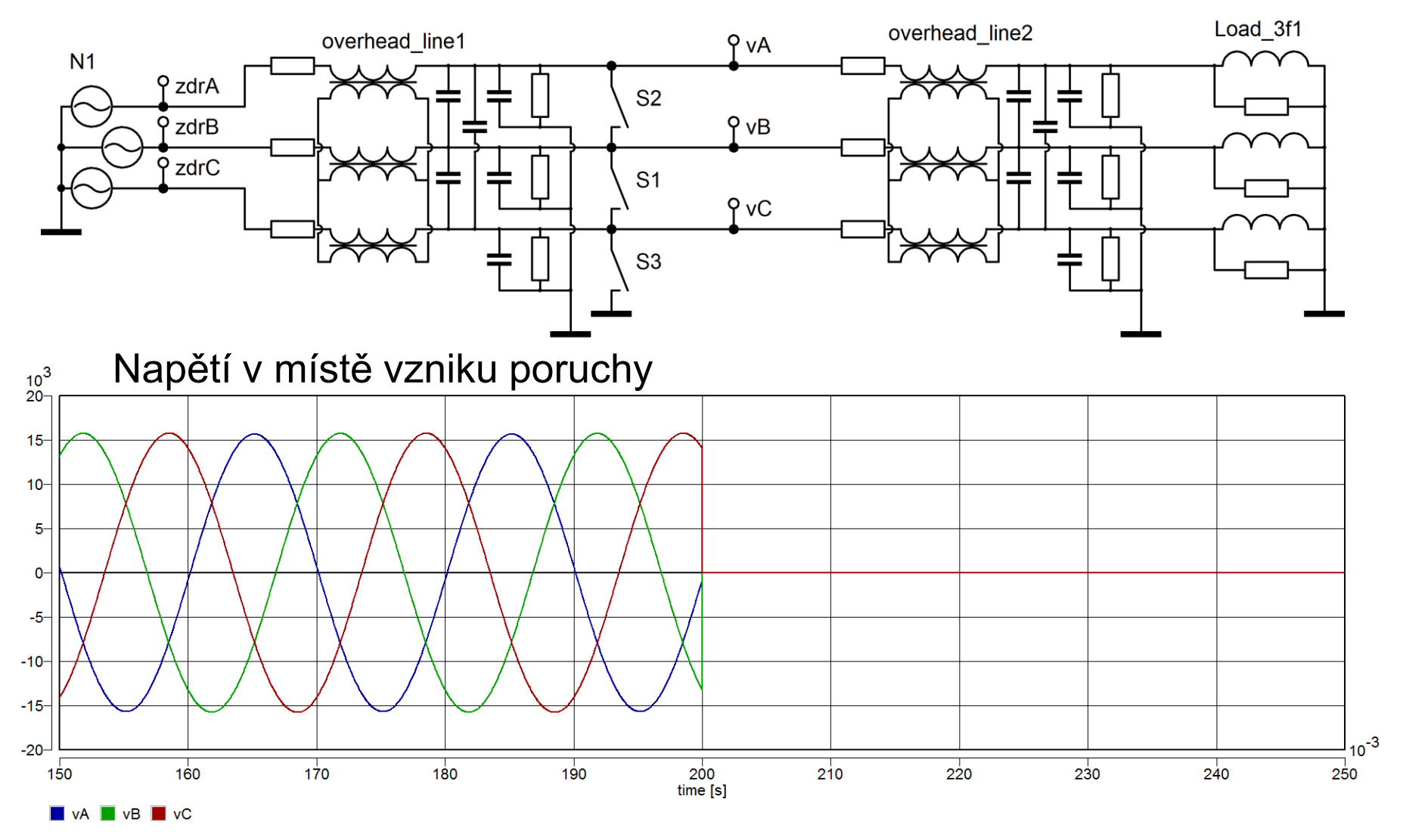

Platí pro účinně uzemněné soustavy

### Třífázová symetrická porucha

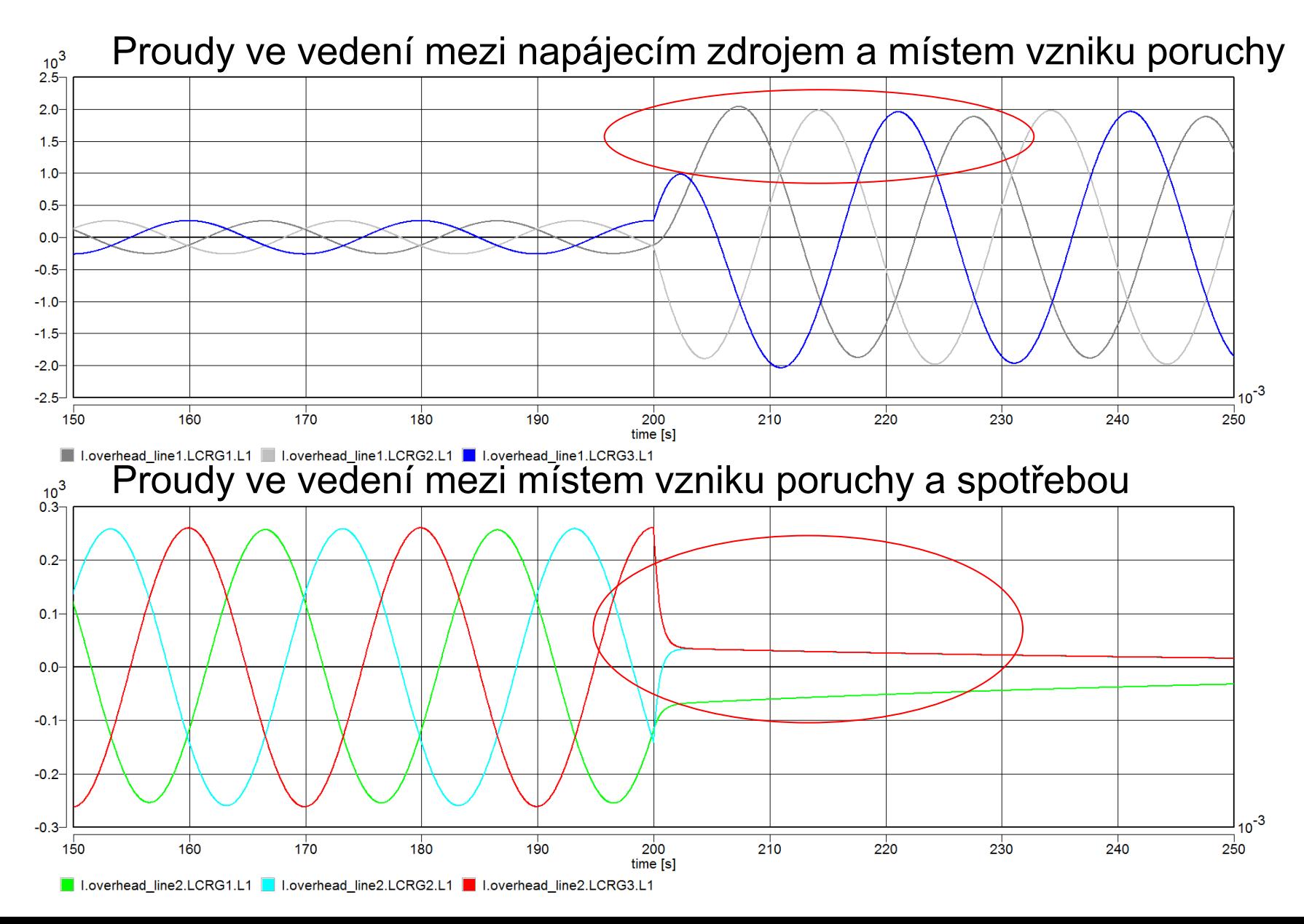

### Dvoufázová izolovaná porucha

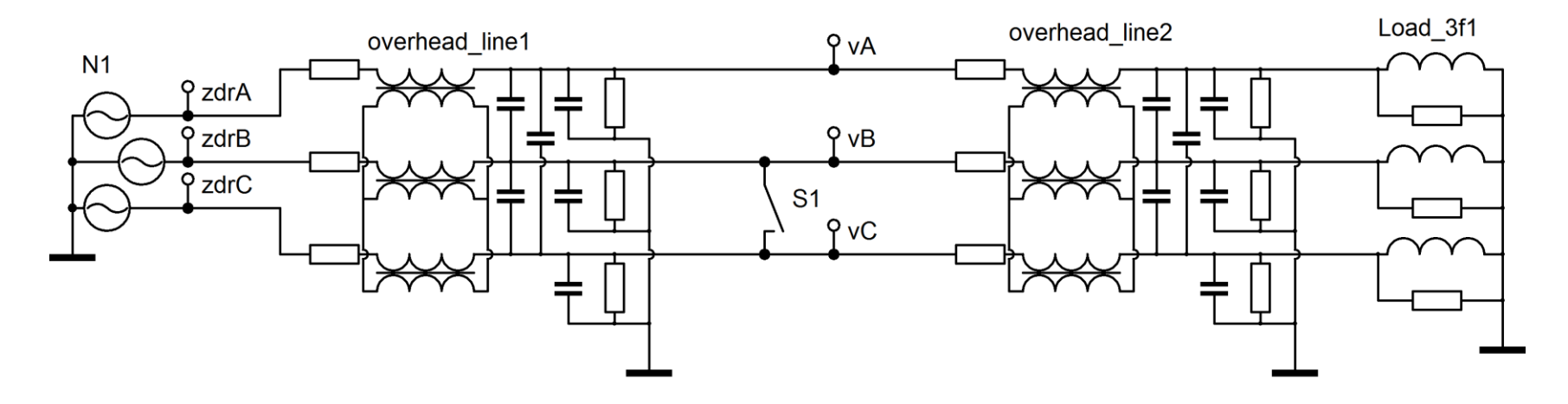

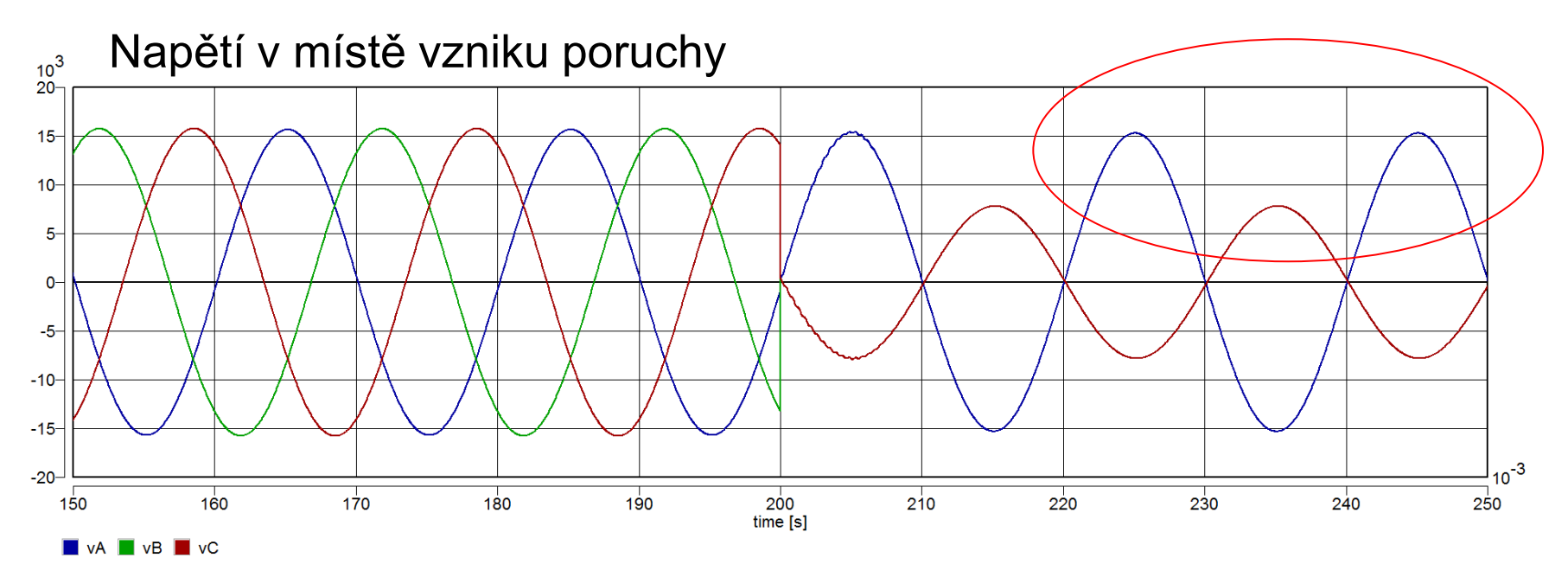

Platí pro účinně uzemněné soustavy

### Dvoufázová izolovaná porucha

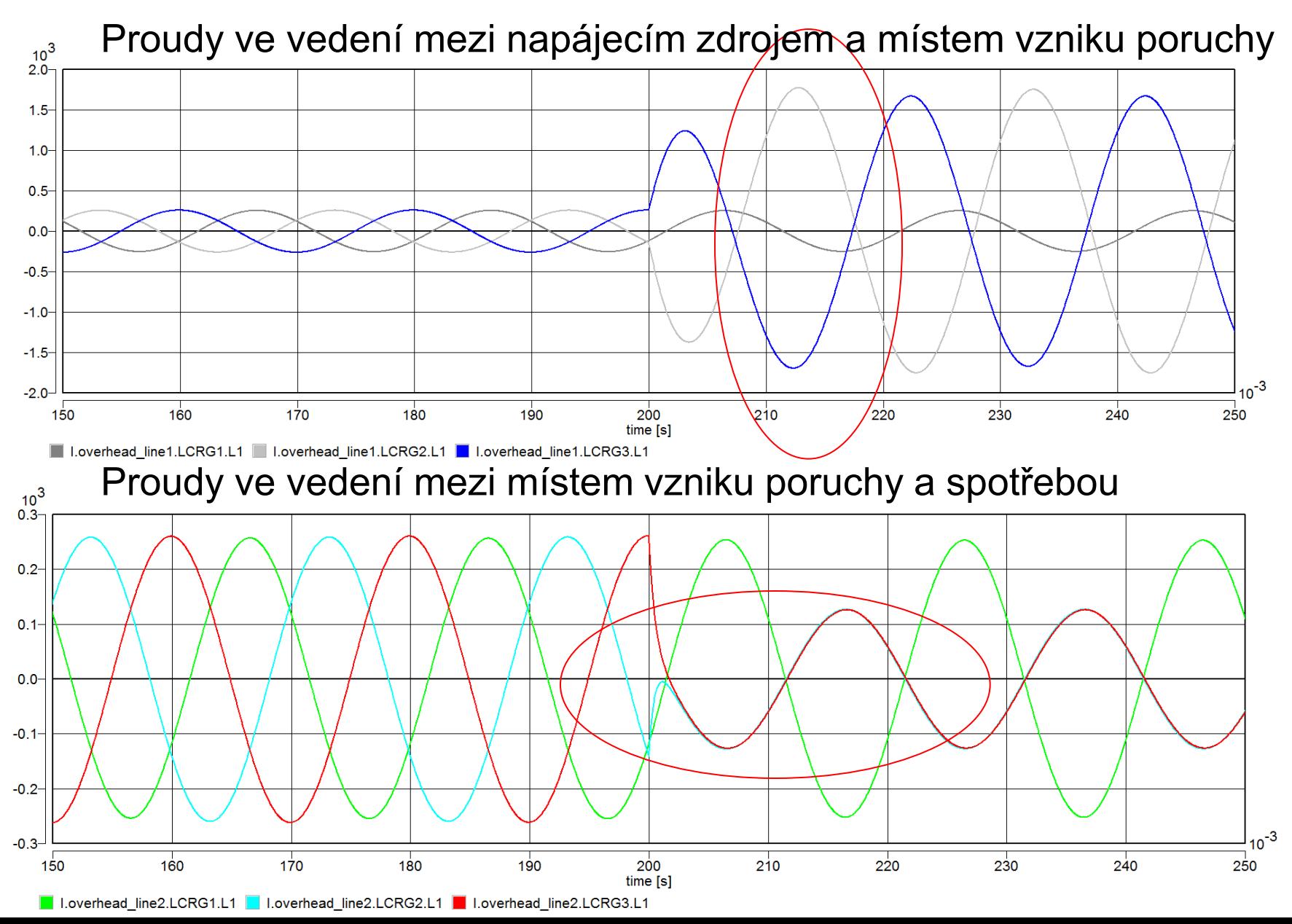

### Dvoufázová zemní porucha

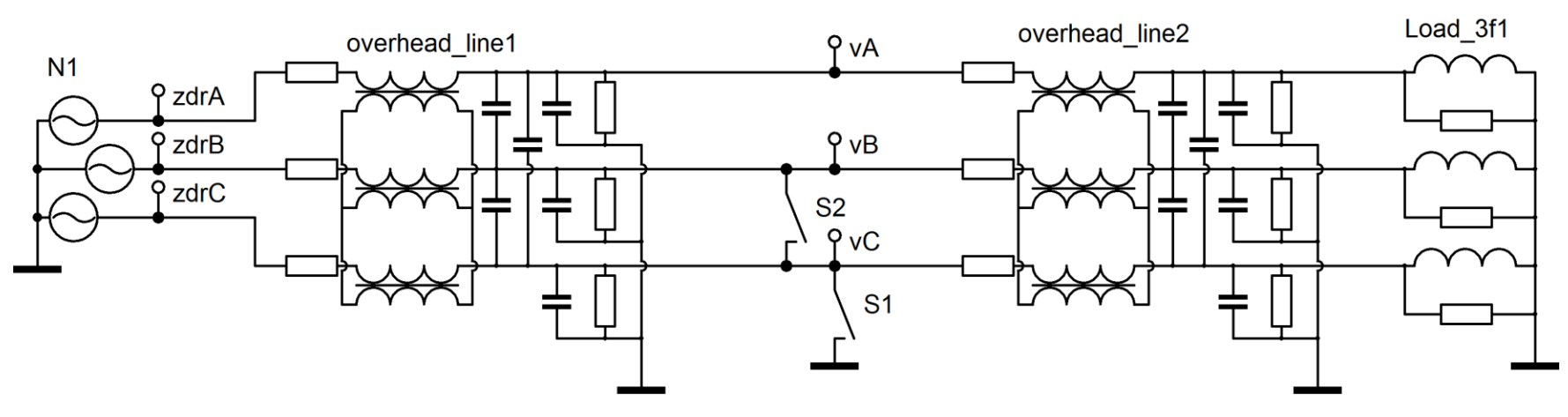

Napětí v místě vzniku poruchy

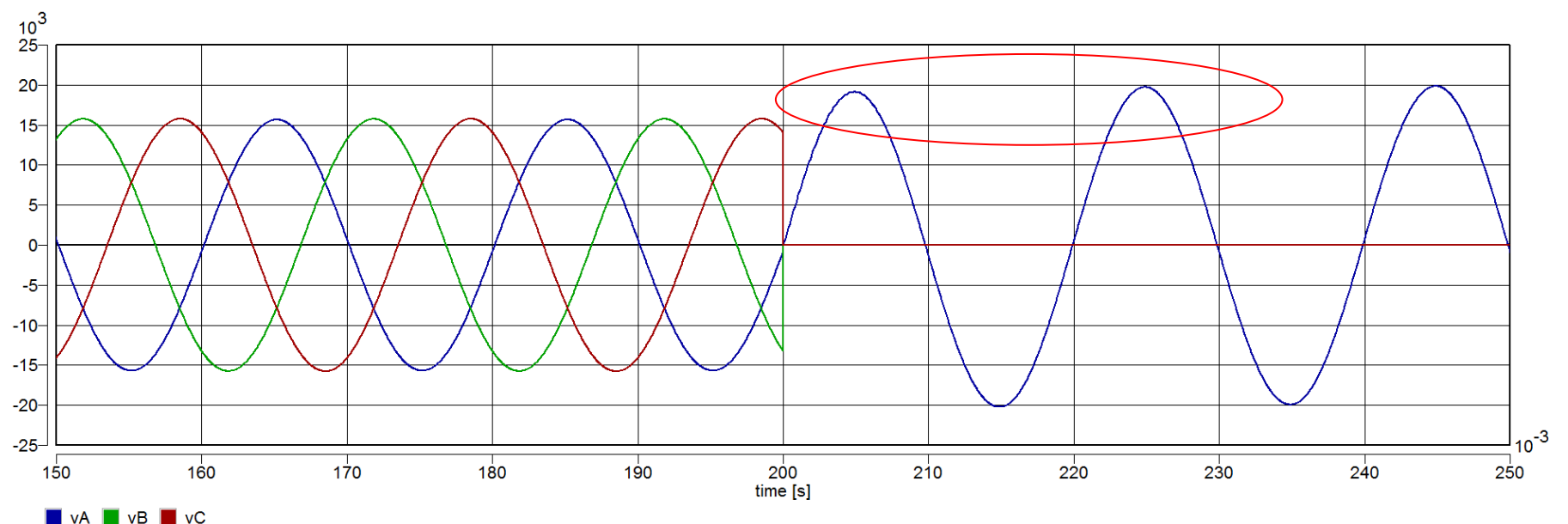

### Dvoufázová zemní porucha

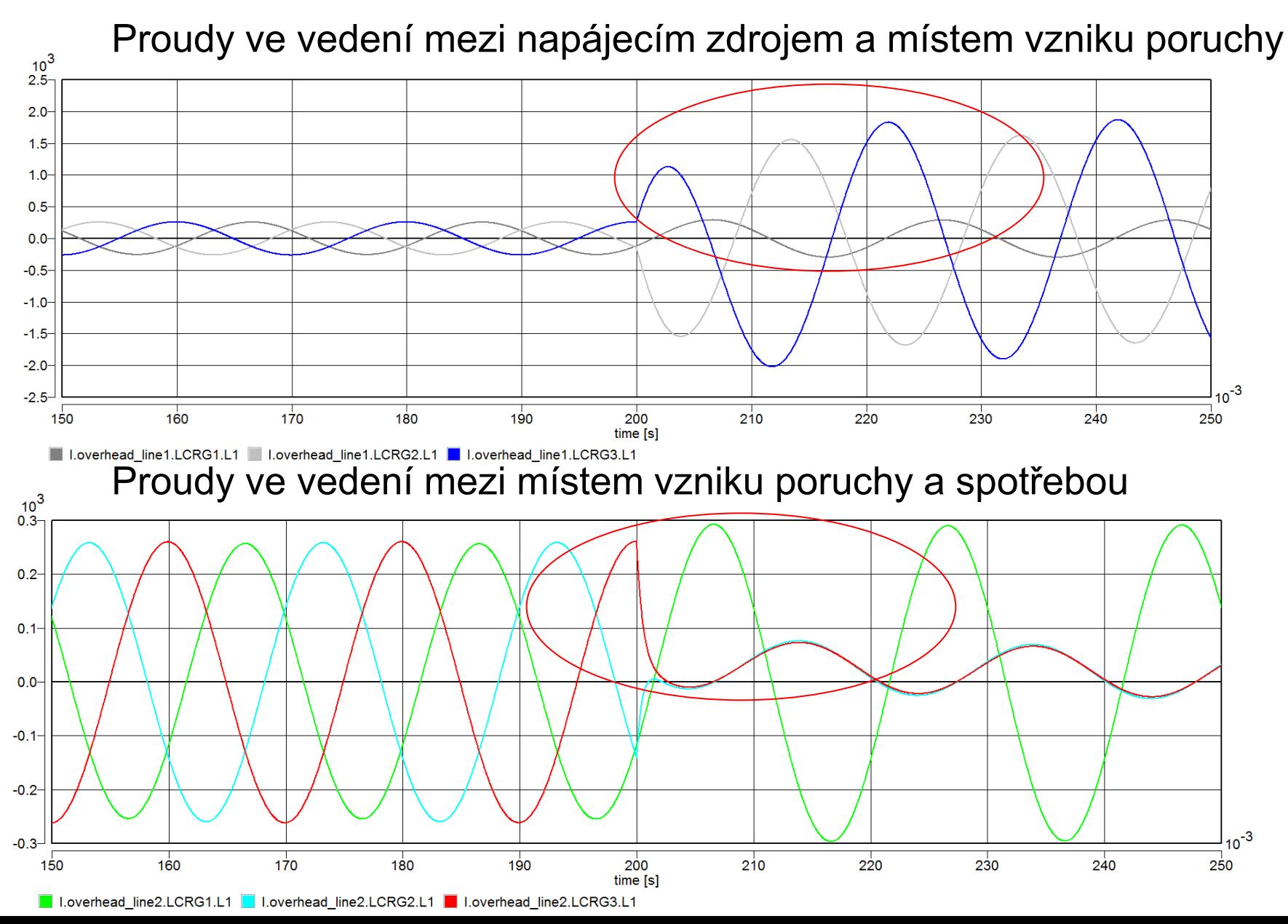

Porovnání modelu vedení s reálnými parametry a s provozními parametry.

Simulace uvažovány nejprve pro soustavu přímo (účinně) uzemněnou.

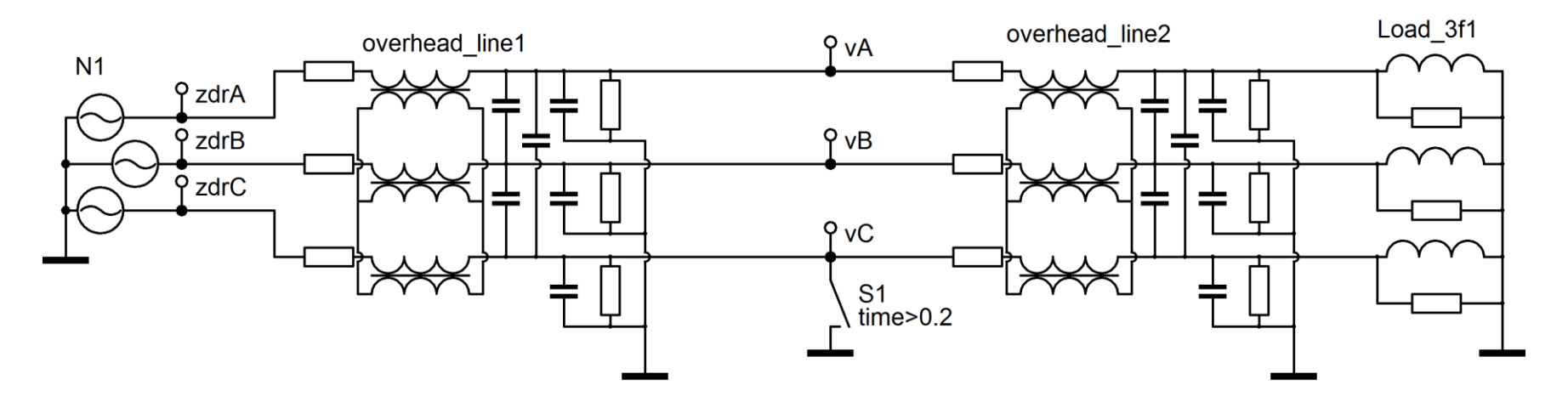

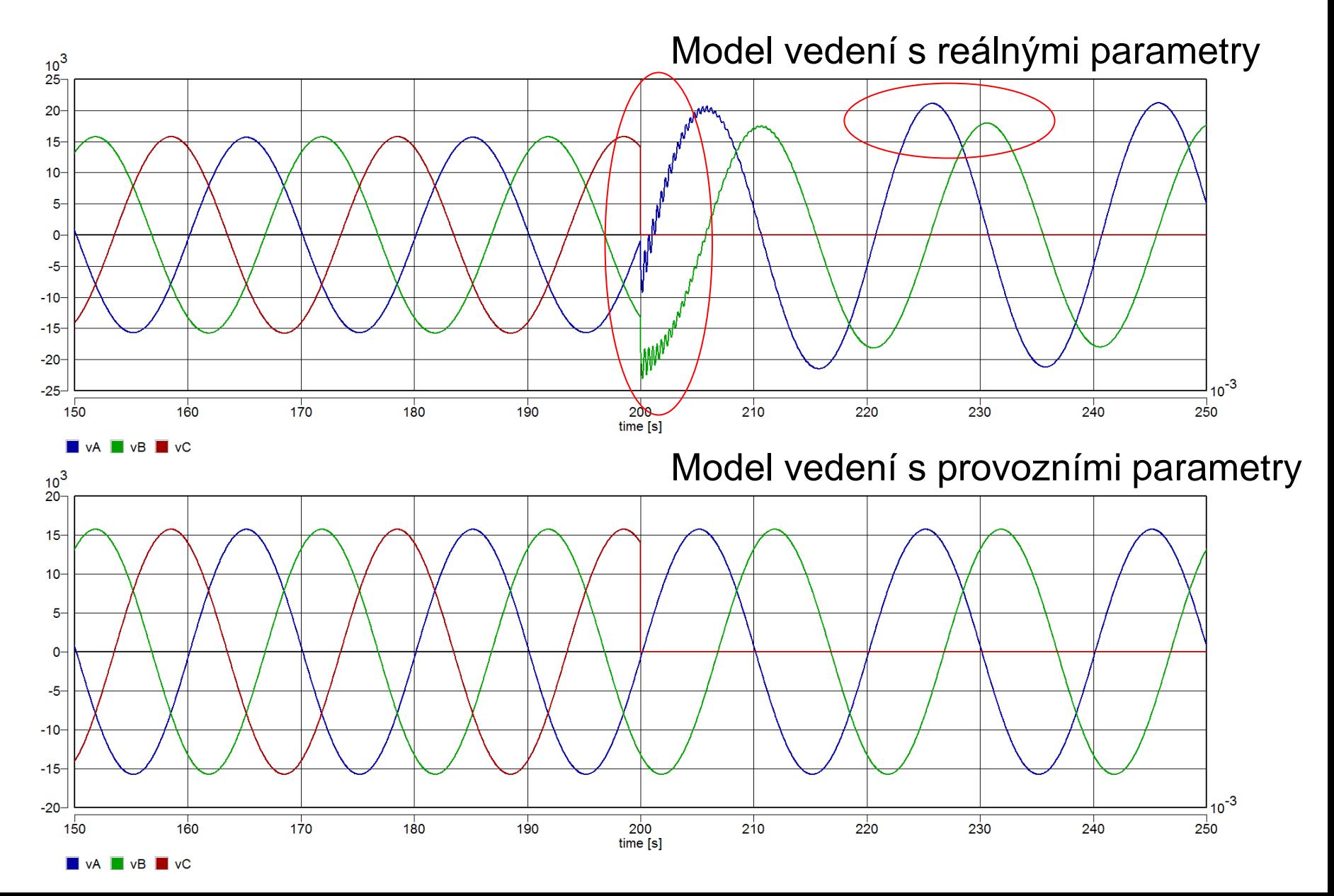

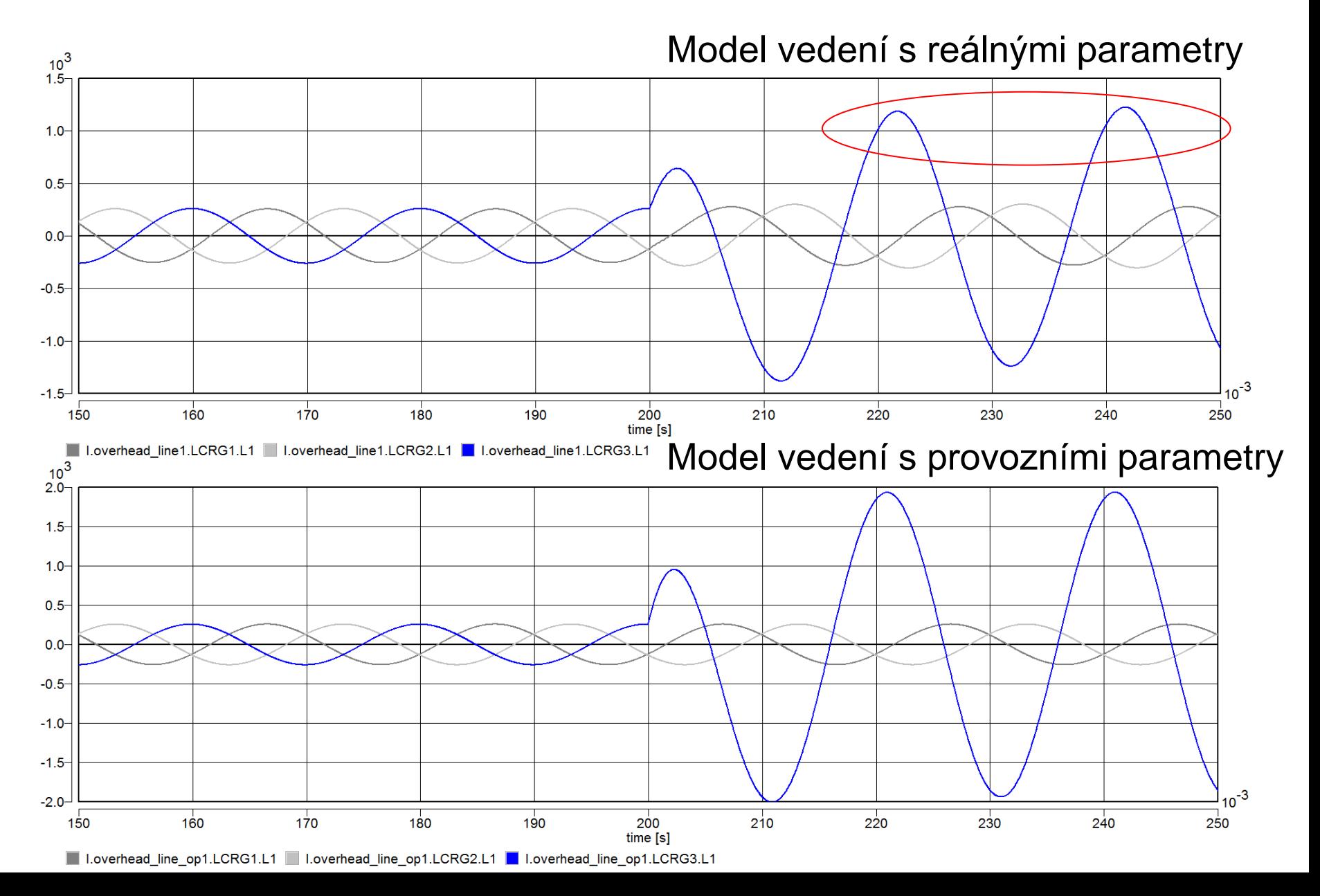

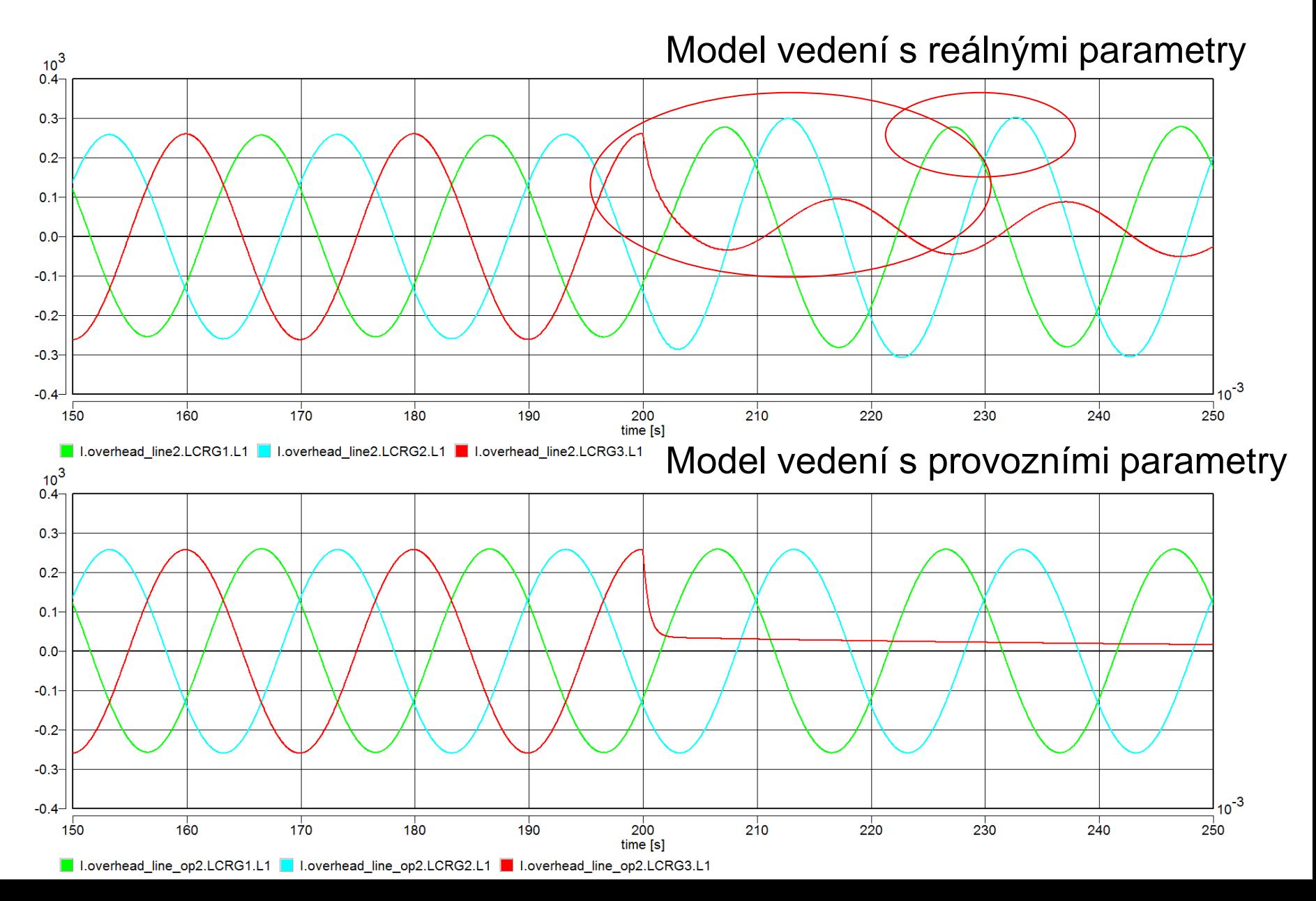

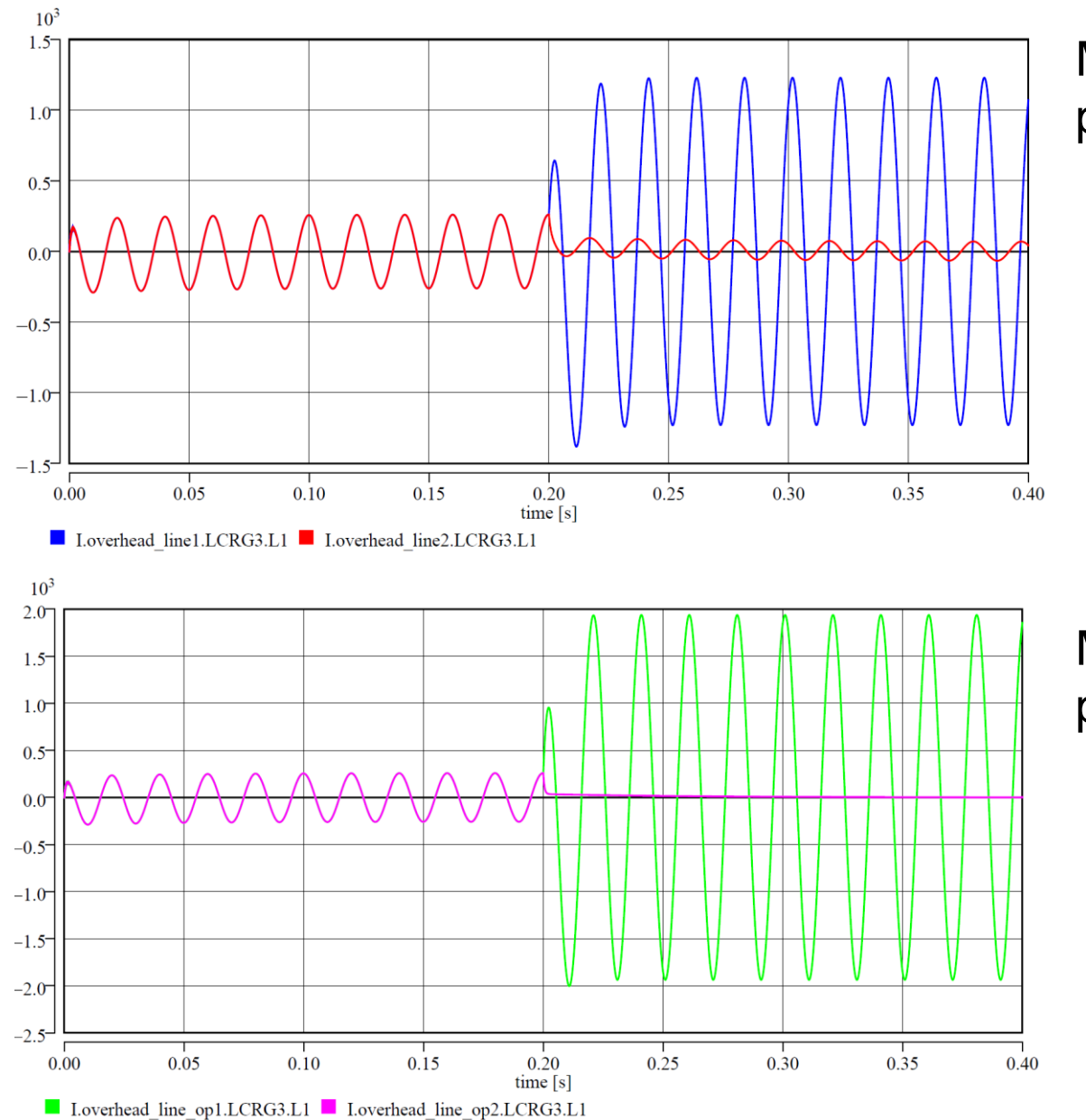

Model vedení s reálnými parametry

Model vedení s provozními parametry

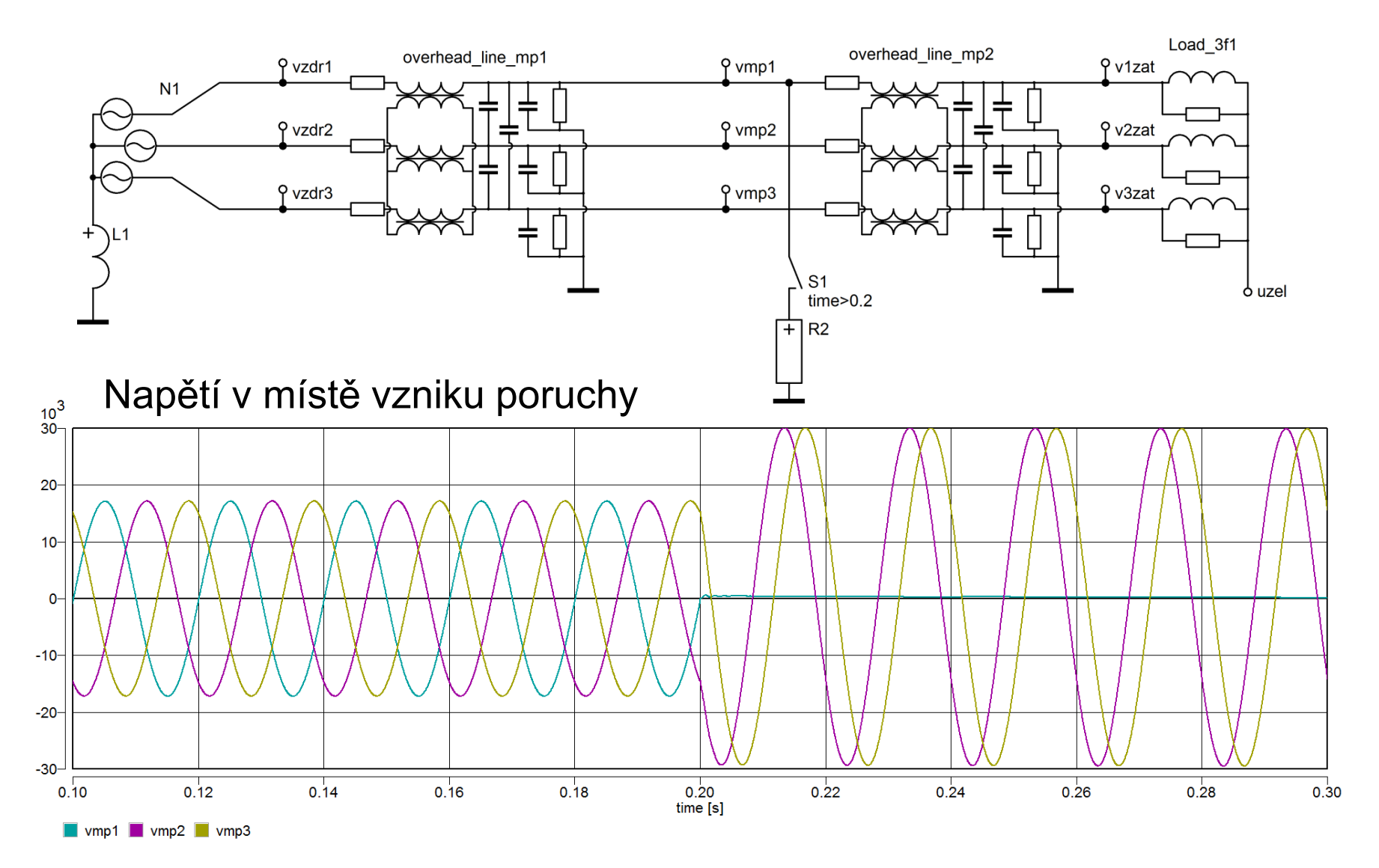

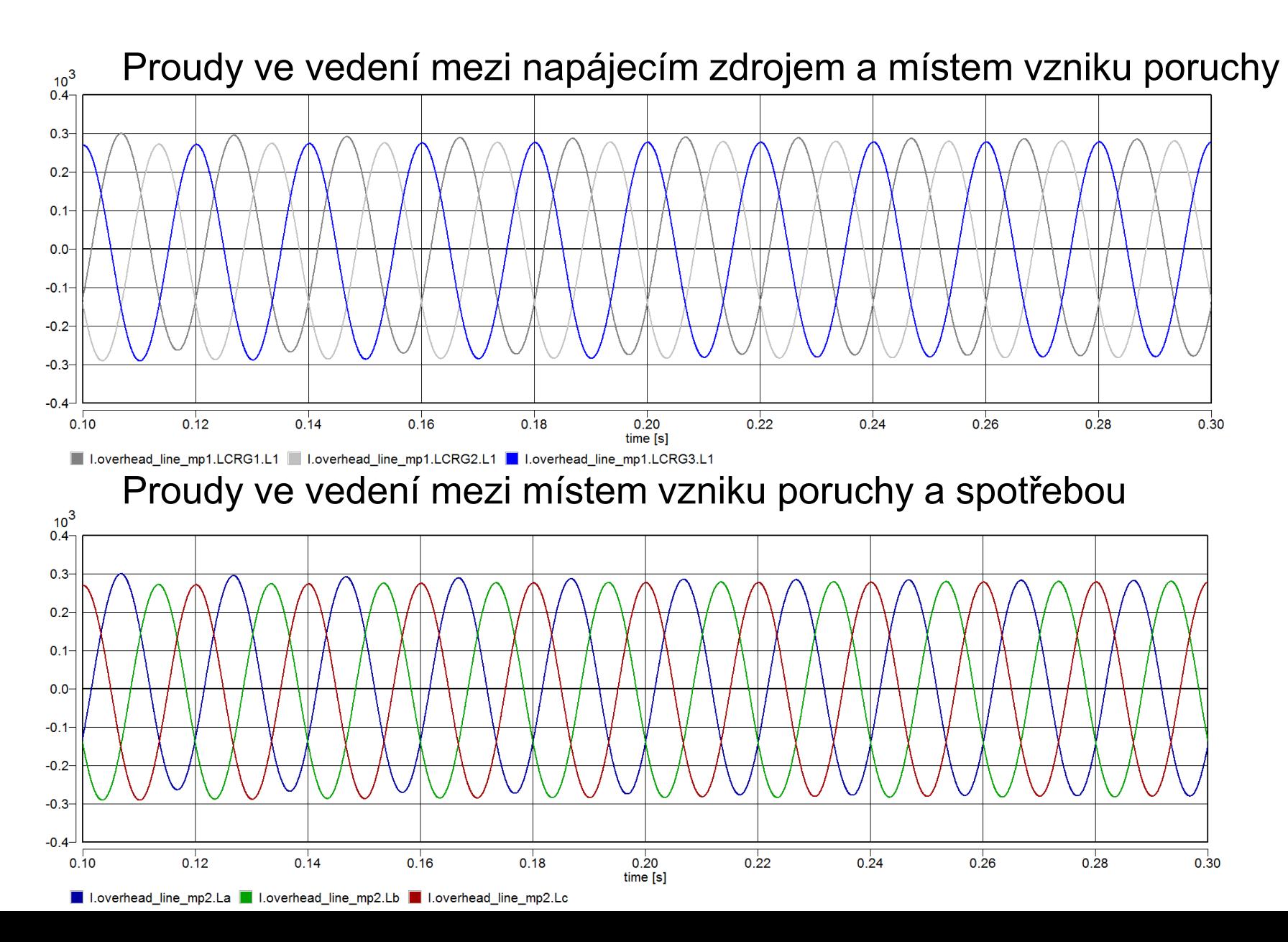

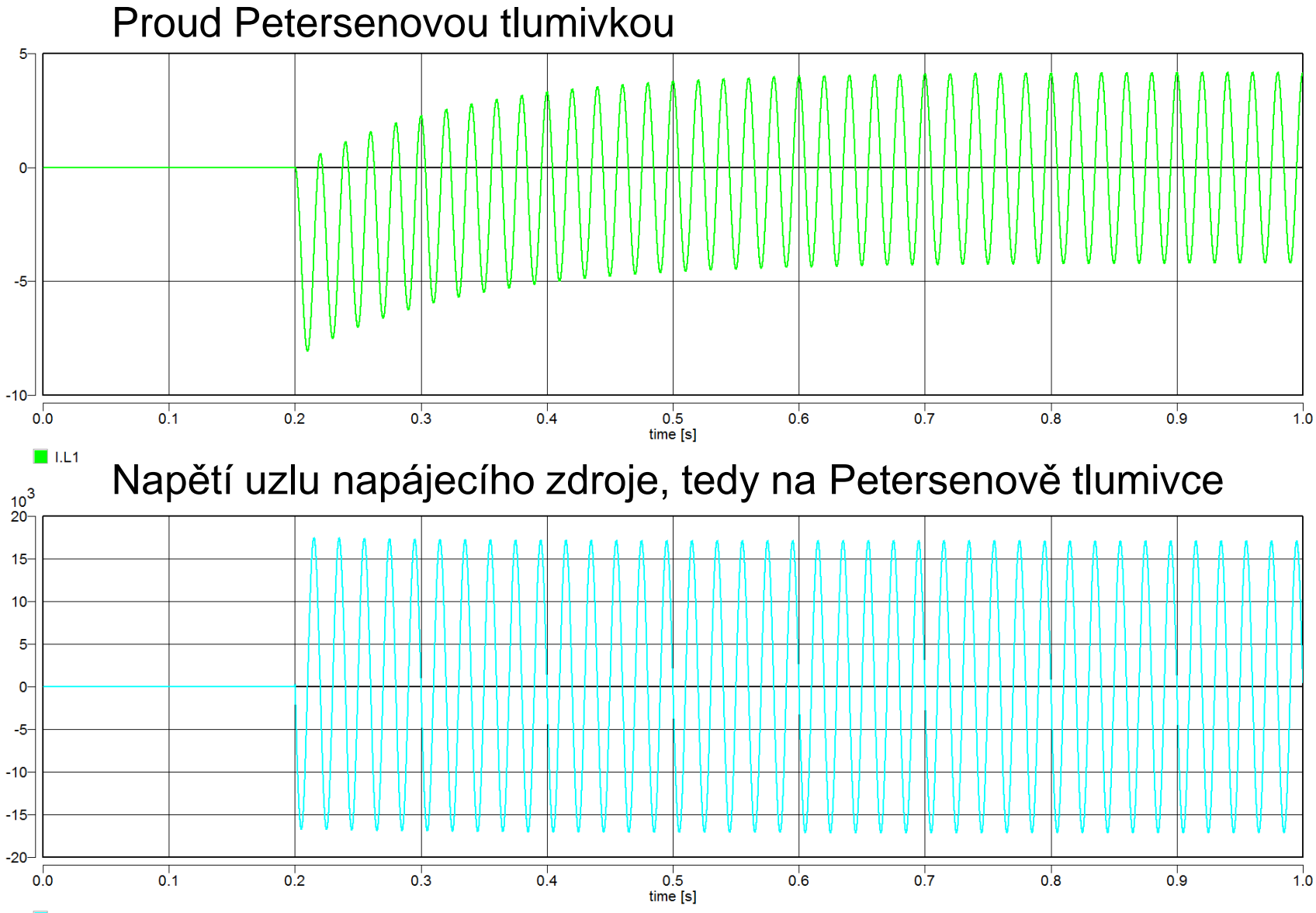

 $\blacksquare$  V.2

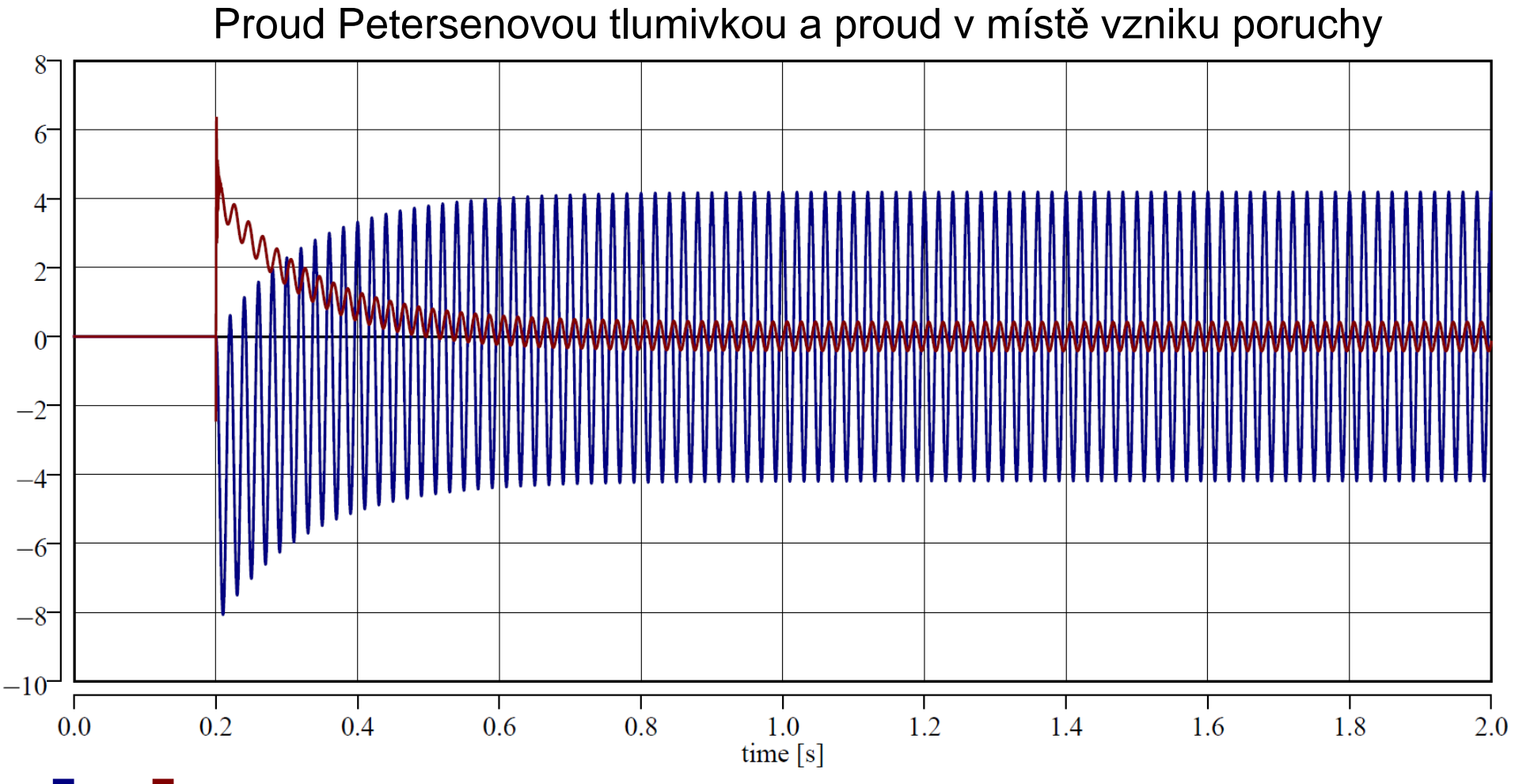

 $\blacksquare$  I.L1  $\blacksquare$  I.S1

### Zemní spojení s přetržením vodiče

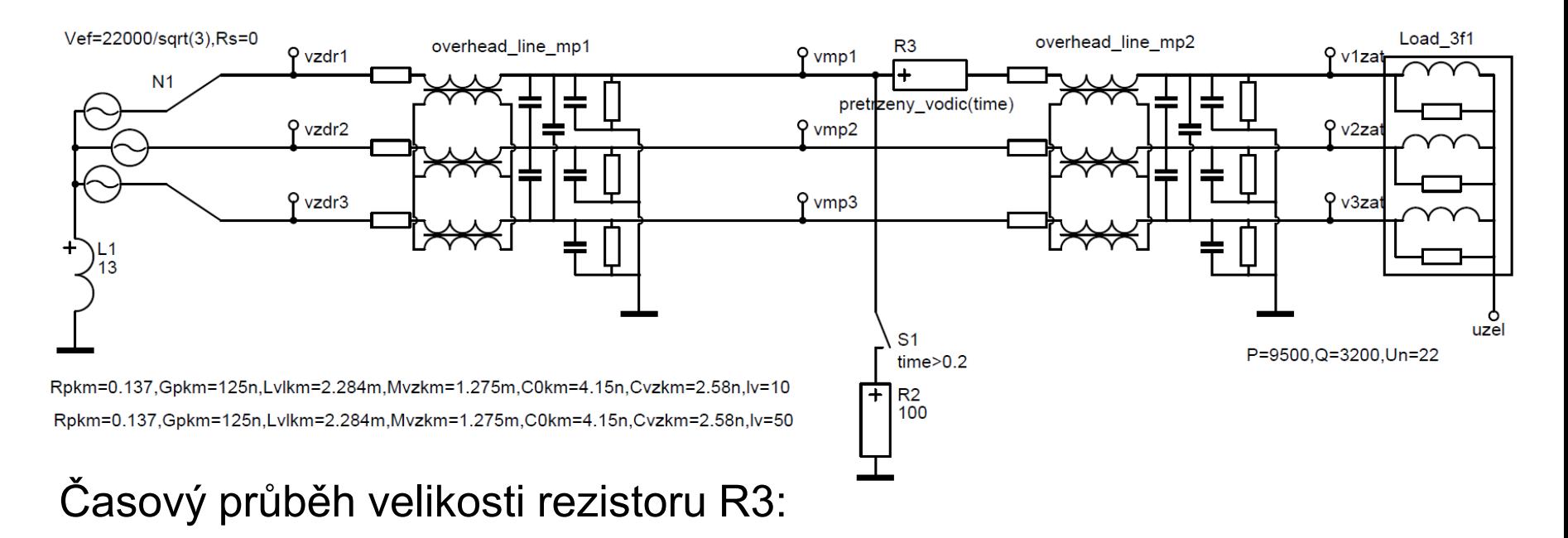

#### pretrzeny\_vodic /TAB/

- $0.1, 0, 0,$
- $0.2, 0,$
- 0.21, 1k,
- 0.22, 1ME,
- 0.23, 1G,
- 0.24, 1T,
- 0.25, 1T;

 $R3$  vmp1-2 = pretrzeny\_vodic(time);

### Zemní spojení s přetržením vodiče

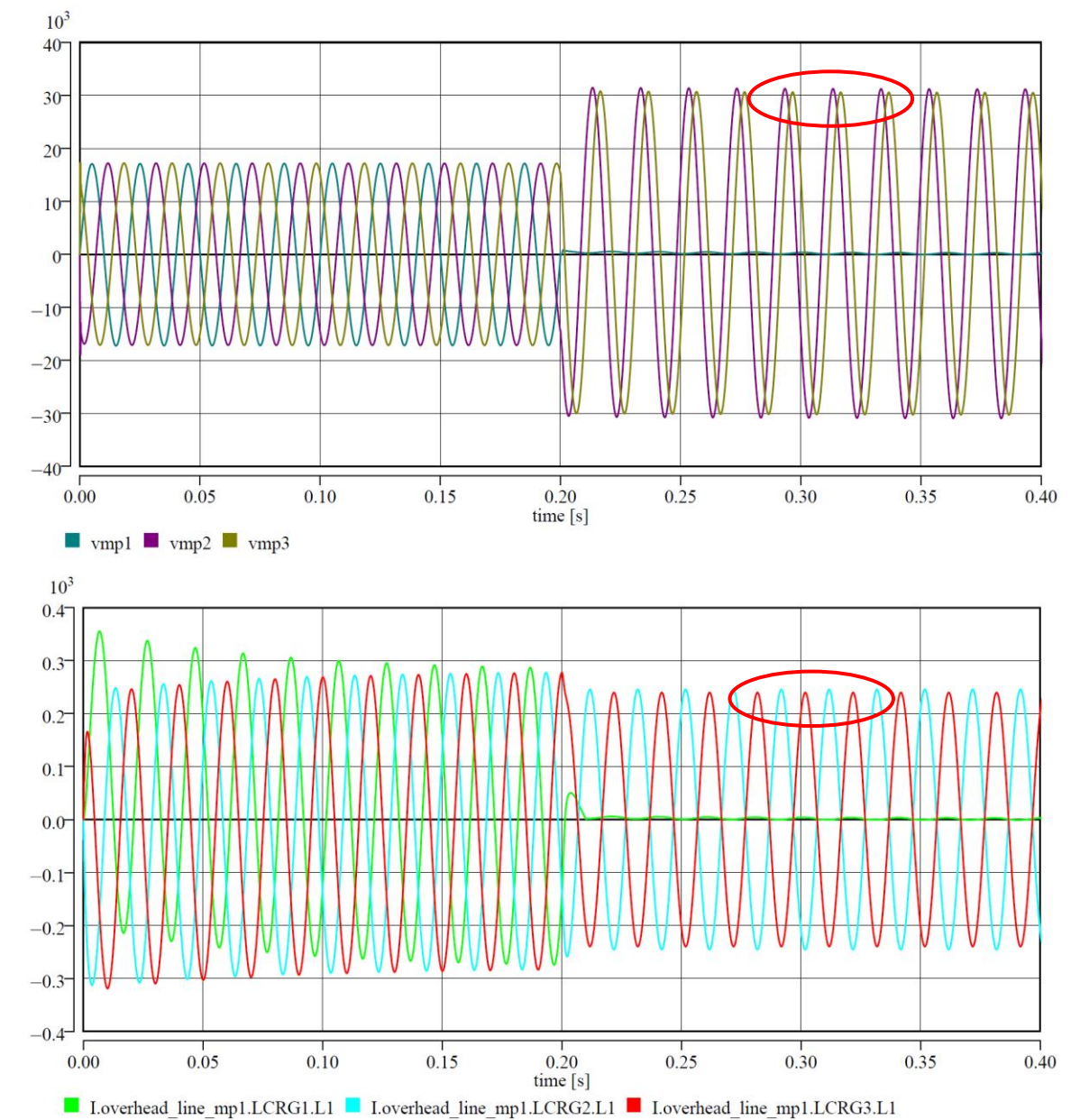

Napětí v místě vzniku poruchy

Proudy ve vedení mezi napájecím zdrojem a místem vzniku poruchy

### Zemní spojení s přetržením vodiče

Proud Petersenovou tlumivkou a proud v místě vzniku poruchy

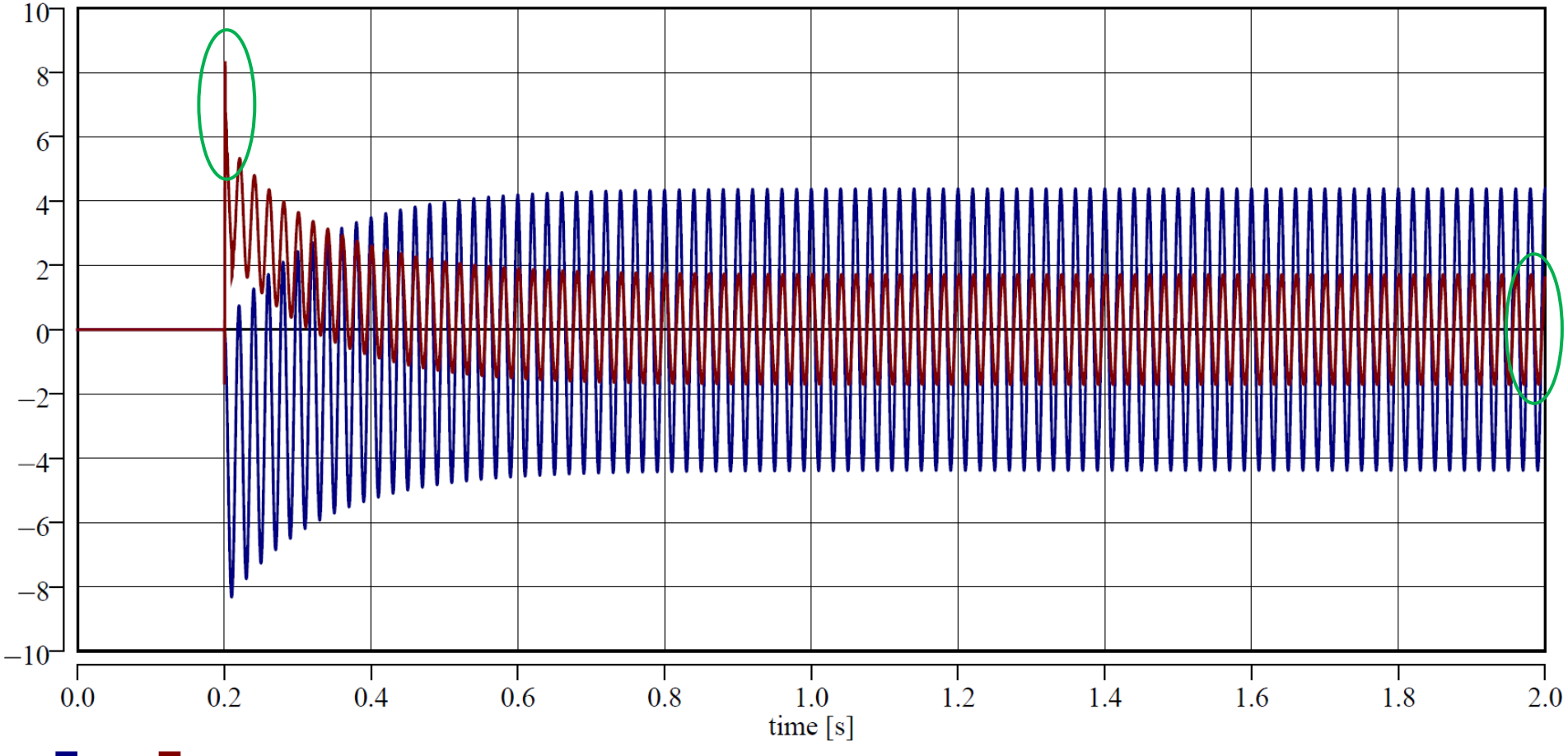

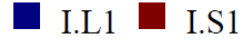